**EDEXCEL Entry Level** 

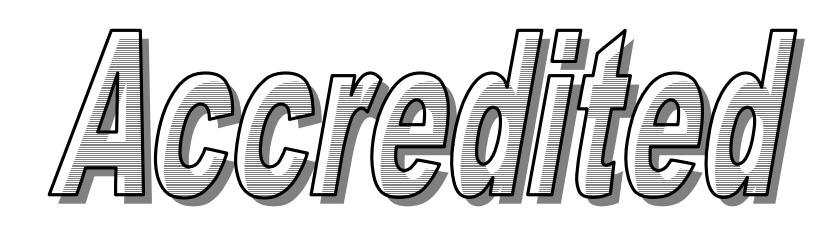

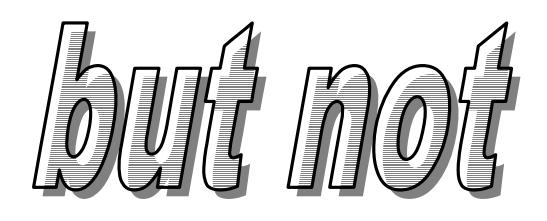

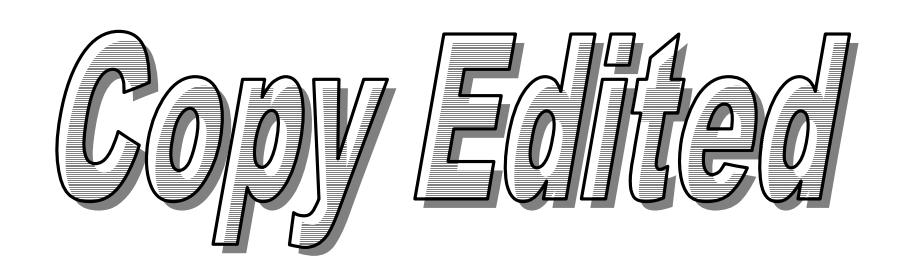

**Specification and Exemplar Assessment Material** 

**Edexcel Entry Level Certificate in Information and Communication Technology (8918)** 

**August 2002** 

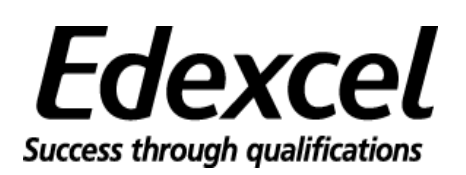

Edexcel is one of the leading examining and awarding bodies in the UK and throughout the world. We provide a wide range of qualifications including academic, vocational, occupational and specific programmes for employers.

Through a network of UK and overseas offices, Edexcel's centres receive the support they need to help them deliver their education and training programmes to learners.

For further information please call our Customer Response Centre on 0870 240 9800, or visit our website at [www.edexcel.](http://www.edexcel/)org.uk

#### *Acknowledgements*

This specification has been produced by Edexcel on the basis of consultation with teachers, examiners, consultants and other interested parties. Edexcel recognises and values all those who contributed their time and expertise to the development of Entry Level specifications.

Authorised by Peter Goff Publications Code W01 0814 All the material in this publication is copyright © Edexcel Foundation 2001

## **Contents**

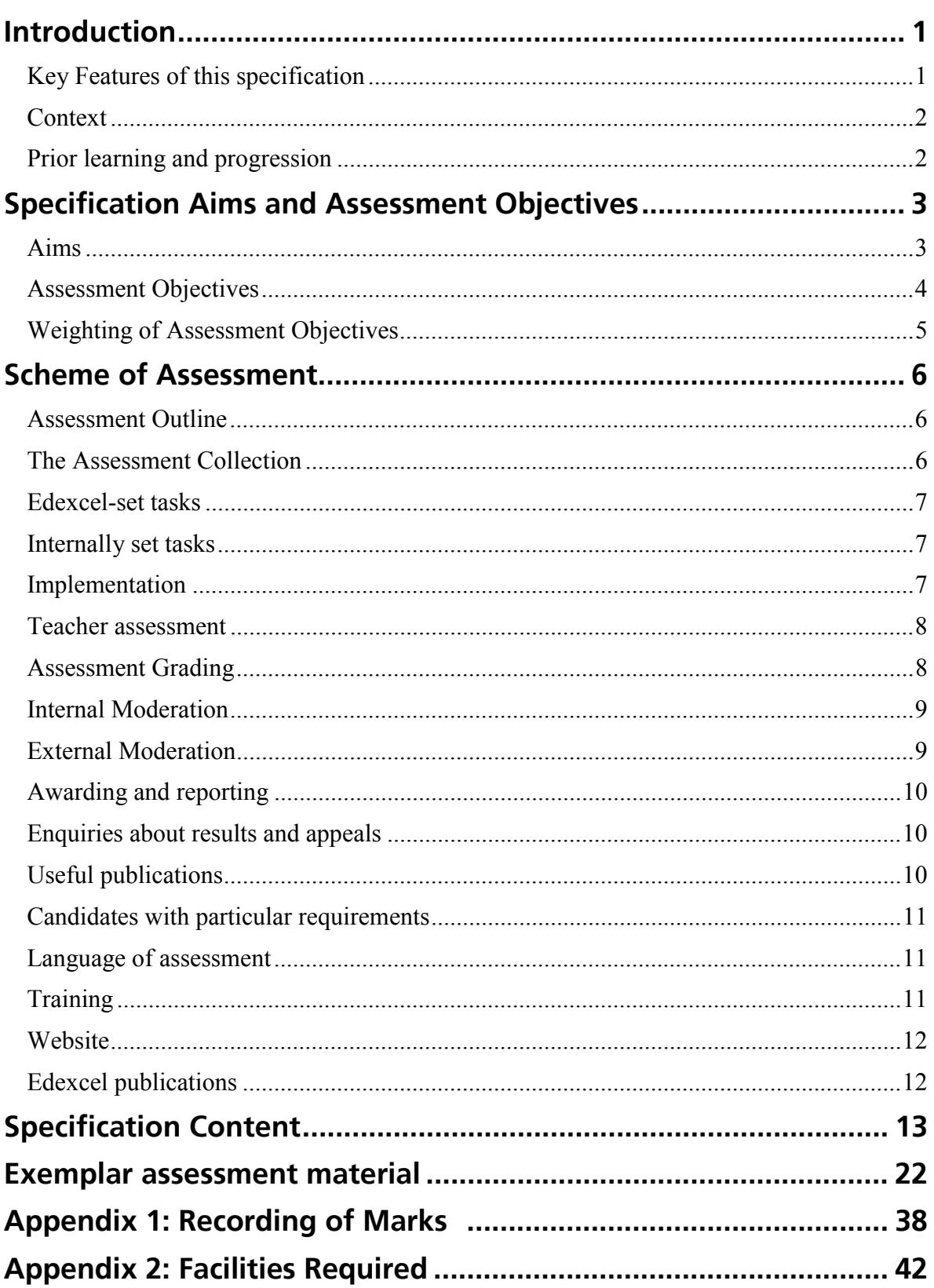

## <span id="page-4-0"></span>**Introduction**

Edexcel Entry Level Certificate in Information and Communication Technology (ICT) is a specification that recognises the essential practical nature of the subject area.

Candidates experience a range of practical activities from which a body of skills and knowledge will develop. Achievement of this certificate will provide a basis for progression to the Foundation Level GCSE in ICT. The learning context of this specification is based upon the four Strands of Progression of the National Curriculum as defined in the Key Stage 4 (KS4) Programme of Study.

These strands are:

- 1. Finding things out
- 2. Developing ideas and making things happen
- 3. Exchanging and sharing information
- 4. Reviewing, modifying and evaluating work as it progresses

This Programme of Study for ICT is developed in this specification to provide the substance and range to merit an Entry Level Certificate award.

## **Key Features of this specification**

- development of Edexcel's existing Certificate of Achievement in Information Technology
- practical approach used to develop skills and body of knowledge
- 50% teacher set tasks/50% Edexcel set tasks
- 100% internally assessed
- four ICT practical tasks
- recognises achievement at National Curriculum levels 1, 2 and 3
- three corresponding levels of award: Entry 1, Entry 2 and Entry 3
- opportunities for progression to GCSE or GNVQ
- recognises small steps of achievement

<span id="page-5-0"></span>Acenadhed lbnn? mol? **Copy Edited** 

Context

This specification is designed for candidates who are likely to perform at Levels 1 to 3 of the attainment targets for ICT in the National Curriculum.

The specifications for GCSE ICT full and short courses are designed for candidates who are likely to achieve Grades G to A\* (i.e. at least Level 4)

The learning context of the Entry Level certificate matches the approach adopted by Edexcel's GCSE specifications in ICT and centres can make similar teaching arrangements for all candidates following KS4 ICT courses. The practical assessment requirements for these KS4 ICT courses allow candidates to transfer from Entry Level Certificate to short GCSE or full GCSE

## **Prior learning and progression**

No prior learning in ICT is required for Entry Level 1. Entry Level 2 builds on the knowledge, skills and understanding gained from Level 1 and progresses on to Level 3.

The knowledge, skills and understanding of the application of ICT developed through the tasks required for the Entry Level Certificate provide a suitable basis for those candidates who wish to progress to a GCSE course in ICT.

The specification for the Entry Level Certificate in ICT has been designed so that there is a close relationship between the requirements of the prescribed task types and the prescribed problem types of the GCSE specifications(which also involves solving 4 distinct problem types).

Candidates who, for any reason, are unable to complete a GCSE course will find that any coursework they have done is relevant to the assessment requirements of the Entry Level Certificate. They will, additionally, need to complete two Edexcel-set tasks at Entry Level.

## <span id="page-6-0"></span>**Specification Aims and Assessment Objectives**

### **National Qualification Framework criteria**

The specification is based on the Common Criteria and the Entry Level criteria, which are prescribed by the regulatory authorities including QCA and are mandatory for all awarding bodies. It is also derived from the prescribed subject criteria for GCSE Information and Communication Technology.

## Aims

The specification is consistent with the requirements of the revised National Curriculum for 2000.

This specification aims to:

1. Provide opportunities for candidates to explore different forms of information

Candidates are able to identify different forms of information. They use their knowledge to find suitable information for their work.

2. Develop skills in using ICT to assemble information and communicate ideas

Candidates select appropriate information and present it in ways that share their ideas with others and enhance their own work.

3. Investigate a range of ICT including how it is used to control devices and model aspects of the world

Candidates are becoming more effective when dealing with a variety of ICT software and hardware. They are learning to differentiate between applications of ICT for solving a range of problems. Candidates are developing more independence when selecting ICT for particular purposes.

4. Encourage candidates to reflect on their own use of ICT and its wider relevance

Candidates are able to discuss their use of ICT in their work and are being encouraged to make connections between their own use and how ICT is used more generally in the wider world.

## <span id="page-7-0"></span>**Assessment Objectives**

The following assessment objectives set out the areas that will be examined in the assessment tasks. These areas match the four aspects of **Knowledge, Skills and Understanding** of the National Curriculum at KS4. They encapsulate the skills required to use ICT in a variety of study contexts and to understand the process of information selection and evaluation at levels 1-3 of the National Curriculum. The weighting of the assessment objectives favours an effective and practical grounding in the use of ICT.

### **1. Finding things out**

Candidates identify information requirements for a task

- what information is needed (text, numbers  $\&$  images)
- what tools are required
- data sources

### **2. Developing ideas and making things happen**

Candidates prepare to use information for a particular task

- select text, numbers or images
- use ICT to solve problems by organising numbers and text

### **3. Exchanging and sharing information**

Candidates identify and use ICT appropriately to complete a task

- produce information in appropriate forms using ICT
- present information for a particular purpose
- share, save and retrieve information

### **4. Reviewing, modifying and evaluating work as it progresses**

Candidates evaluate use of ICT to complete a task

- discuss the outcome of a task
- use the results to modify and improve the quality of work
- describe relevance of ICT for their work
- describe the use of ICT by others

 The objectives meet the requirements for the attainment targets for each level of the National Curriculum.

<span id="page-8-0"></span>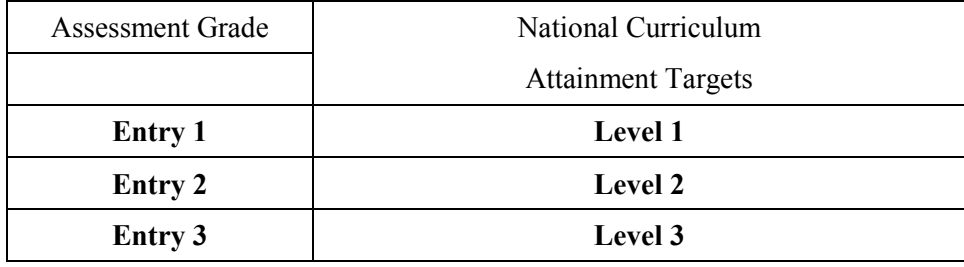

## **Weighting of Assessment Objectives**

The four assessment objectives are weighted to encourage candidates to use ICT effectively and thus gain confidence. The weighting is summarised below:

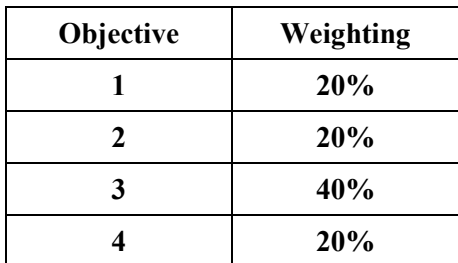

## <span id="page-9-0"></span>**Assessment Outline**

Centres should deliver a programme of study that prepares each candidate to attempt four assessment tasks. The centre will mark all assessments and Edexcel will arrange to moderate candidates' work. Each assessment task assesses the criteria for all four objectives and is differentiated to provide opportunities for candidates to achieve Entry Levels 1-3 related to the ICT National Curriculum.

## **The Assessment Collection**

The planning and realisation of responses to distinct problems, centred around practical ICT skills is fundamental to the learning approach of this specification. For guidance on the facilities required, please refer to Appendix 1.

All assessment will take place through coursework. Each candidate produces an Assessment Collection documenting four coursework tasks:

- TASK 1 Using a database to find, change, present and store information
- TASK 2 Using a spreadsheet to manipulate numerical data
- TASK 3 Using word processing/DTP software to communicate and explain ideas
- TASK 4 Using ICT to access information and to control everyday devices

Each candidate is required to complete all four coursework tasks, producing evidence of their efforts of their work throughout the course. A Task Mark Sheet must be produced for each task and an Assessment Collection Summary should accompany the portfolio for each candidate. Examples will be found in the Exemplar Assessment Material.

Each task forms 25% of the Assessment Collection. Candidates must attempt two of the tasks set by Edexcel. The centre will internally set the remaining tasks. All four tasks are assessed by the centre.

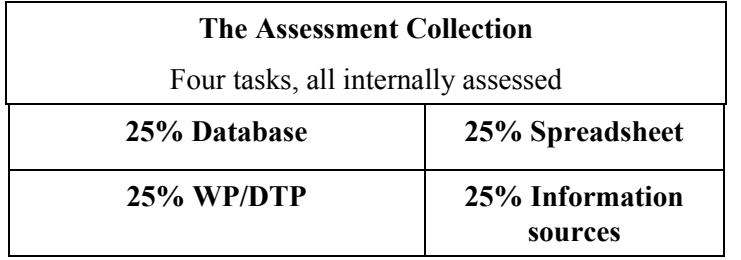

## <span id="page-10-0"></span>**Edexcel-set tasks**

Edexcel-set tasks are to be completed under controlled conditions. Teachers may read the material and explain activities to candidates. However, although they may give candidates guidance in the course of their work, teachers must not mark drafts.

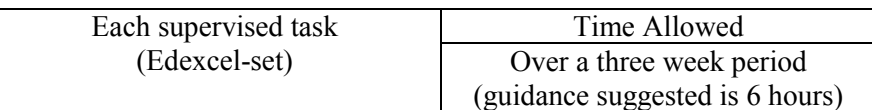

The candidate must not take the tasks out of the teacher's direct supervision at any time. The period of assessment must be stated clearly on the assignment.

Edexcel will provide two sets of supervised tasks. Any two task from Series 1 should be attempted by all candidates. Candidates who do not achieve the desired level at the first attempt may attempt the corresponding tasks from Series 2 at a later date.

Candidates may attempt any number of the available Edexcel-set tasks, but may only submit two.

## **Internally set tasks**

The remaining assessment tasks must be planned by the centre. Teachers may use or adapt the exemplar material, but may not use or adapt any Edexcel-set tasks.

A **Task Activity Sheet** must be completed using the framework and exemplars provided within this specification. One copy for each centre-set task will be submitted with the moderation sample.

## **Implementation**

During the course of study:

- Candidates must cover the content of the various tasks
- Candidates must have practical access to the facilities set out in Appendix 1
- Teachers may select the order in which they wish to complete the tasks
- Teachers may administer the supervised tasks when appropriate
- Teachers must assess all four tasks and record evidence and marks.

### <span id="page-11-0"></span>**Teacher assessment**

The Assessment Collection should include evidence produced in the process of each activity.

The evidence for many of the activities will be assessable from the work that the candidates will be able to produce on the computer system. Other activities will need to be assessed by observation.

Where activities use such verbs as state, name, show, describe or discuss then the teacher should determine the achievement by setting some simple written work if possible, otherwise by verbal means, clearly documented by the teacher.

In all cases, the teacher needs to assess, award marks and record continuously as each activity within a task is accomplished.

A **Task Mark Sheet** should be used for each task for each candidate.

On completion of a task, the appropriate sections of the candidate's **Assessment Collection Summary** should be completed. Marks achieved at each level should be entered in to the grid. The final award will be determined using the criteria set out in the Assessment Grading Section.

Examples of Task Mark Sheets are included in the Exemplar assessment material.

An Assessment Collection Summary sheet, which may be photocopied, will be found at the end of the Exemplar assessment material.

## **Assessment Grading**

As each task is completed, marks should be entered on the candidate's Task Mark Sheet. The total gained at each level should be entered into the grid on the Assessment Collection Summary.

For each task, there are 5 marks available at each level.

To gain an award at any level, candidates must achieve:

1. A minimum of 3 marks in each of the four tasks **at that level**

**and**

2. An overall total of at least 15 marks **at that level.**

This is summarised in the grid overpage:

<span id="page-12-0"></span>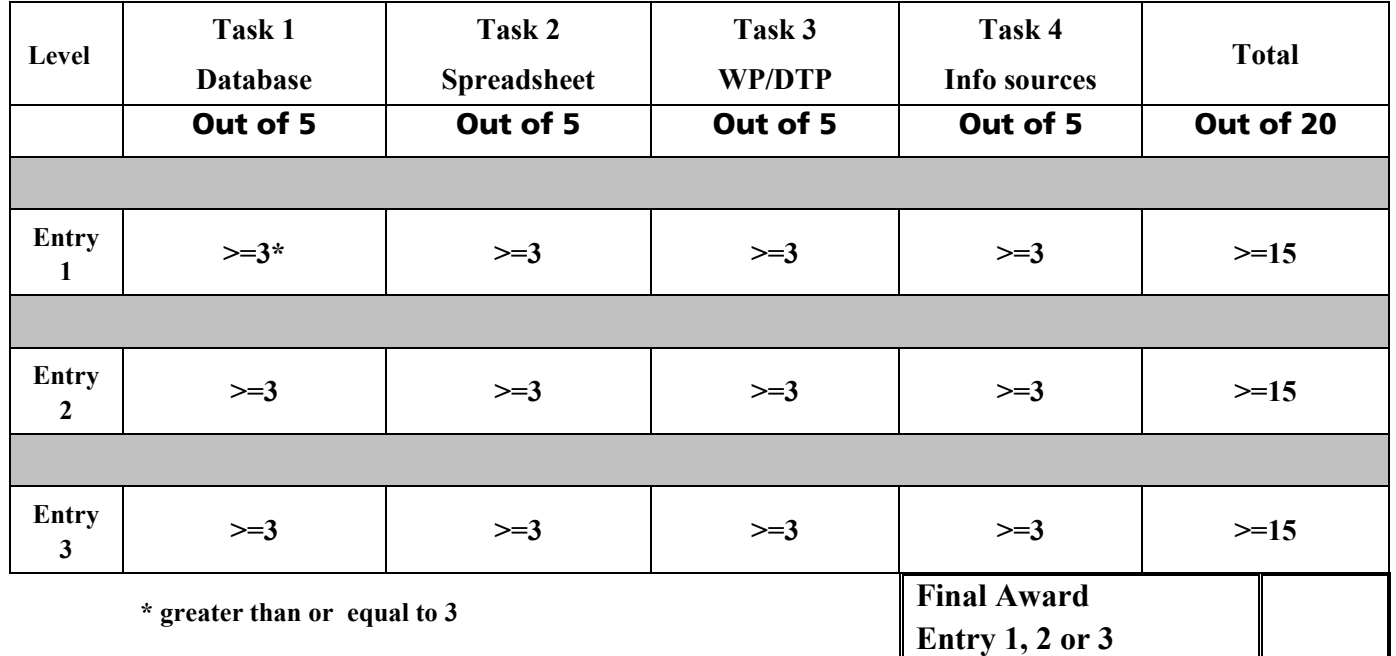

Candidates may gain an award at one of three levels: Entry 1, Entry 2 or Entry 3.

The awards are progressive:

To gain an award, a candidate must have fulfilled the requirements for Entry 1 ie. a minimum of 3 per task, minimum total mark of 15.

To gain an Entry 2 award, a candidate must have fulfilled the requirements for both Entry 1 and Entry 2.

To gain an Entry 3 award, a candidate must have fulfilled the requirements for Entry 1, Entry 2 and Entry 3.

## **Internal Moderation**

Teachers' assessment must be standardised across the centre by internal moderation. If more than one teacher is involved in assessment, it is essential that the standard of work expected of the award is agreed and moderated by the centre before submission to Edexcel. Internal moderation must include records to show that the candidates have met the assessment criteria at the level specified.

## **External Moderation**

A sample of candidates' work will be required for external moderation. This will include The Assessment Collection (candidate's work), the *Task Mark Sheets and Assessment Collection Summary* for each candidate.

Candidates should complete their tasks in time for the centre to provide a sample of work by the end of April in the year of the certificate

<span id="page-13-0"></span>One *Task Activity Sheet* must be included for each centre-set task.

## **Awarding and reporting**

The grading, awarding and certification of these specifications will be according to the requirements of the appropriate Code of Practice, which is published by QCA. Qualifications will be graded pass or fail.

Awards of certificates will be made at the same time as the summer GCSE entries. Certificates will be awarded at each of the levels Entry 1, Entry 2 and Entry 3.

## **Enquiries about results and appeals**

Edexcel has made arrangements for enquiries about results and for appeals. Details on how these requests may be made are contained in the *Regulations and Syllabus Synopses* and in the booklet *Information and Guidance for Centres*

## **Useful publications**

Regulations and Syllabus Synopses (current edition) Information and Guidance for Centres

## <span id="page-14-0"></span>**Candidates with particular requirements**

The normal level of support should be given to candidates with particular requirements.

Candidates with learning difficulties and/or disabilities may need additional support to achieve the entry qualifications. This may take the form of:

Physical, mechanical or technical aids Physical, verbal or gestural prompts Specially devised or adapted methods of recording assessment

Regulations and guidance relating to candidates with special requirements are published annually by Joint Council for General Qualifications and are circulated to examinations officers. Further copies of guidance documentation may be obtained from the address below or by telephoning 0870 240 9800.

> Special Requirements Edexcel Stewart House 32 Russell Square LONDON WC1B 5DN

## Language of assessment

Assessment of this specification will be in English only. Assessment materials will be published in English and all written and spoken work submitted for moderation must be in English.

## **Training**

A programme of professional development and training courses covering various aspects of the specifications and assessment will be arranged by Edexcel each year on a regional basis. Full details may be obtained from:

Professional Development and Training Dept, Edexcel Stewart House Tel: 0870 240 9800 32 Russell Square Fax: 020 7758 6960 London WC1B 5DN E-mail: insetenquiry@edexcel.org.uk

<span id="page-15-0"></span>**Website** 

#### www.edexcel.org.uk

Please visit the Edexcel website, where further information about training and support for all qualifications, including this Entry Level Certificate in ICT, can be found.

The website is regularly updated, and an increasing amount of support material and information will become available through it.

## **Edexcel publications**

Support materials and further copies of this specification can be obtained from:

Edexcel Publications Adamsway Mansfield Notts NG18 4LN

Tel: 01623 467467 Fax: 01623 450481 E-mail: publications@linneydirect.com

## <span id="page-16-0"></span>**Specification Content**

This specification encourages candidates to acquire skills, knowledge and understanding of the application of ICT by using ICT systems. Evidence of this will be solely based on the teacher's judgement of how the candidate performed the various task activities. The specification content should be read in conjunction with the exemplar tasks.

For each of the four tasks, the Specification Content includes:

- a checklist of areas to be covered by a candidate who attempts Level 3
- a Task Activity List with objectives covered, teacher notes and allocation of marks

At each level, there are five activities worth 1 mark each.

Tasks are progressive – The activities within each task are progressive and candidates must work through the activities for each task in order.

Every completed activity within a task and every mark awarded should be documented by:

• hard copy

or

• candidate's written comments

or

• teacher's written record of candidate's comments

or

- teacher's record of observations
- or any appropriate combination

Documentation should include annotated evidence of the process – for example, the candidate is required to produce a printout of a sorted database but may also include a hard copy of the original table for comparison. If a candidate needs to make corrections, evidence of the correction cycle should be included.

Acenedhed fount most **Copy Edited** 

### **TASK 1 - DATABASE**

### Using a database to find, change, present and store information

This task introduces candidates to the use of database application software. Candidates should be prepared for the task by completing activities in the following checklist.

### **Checklist**

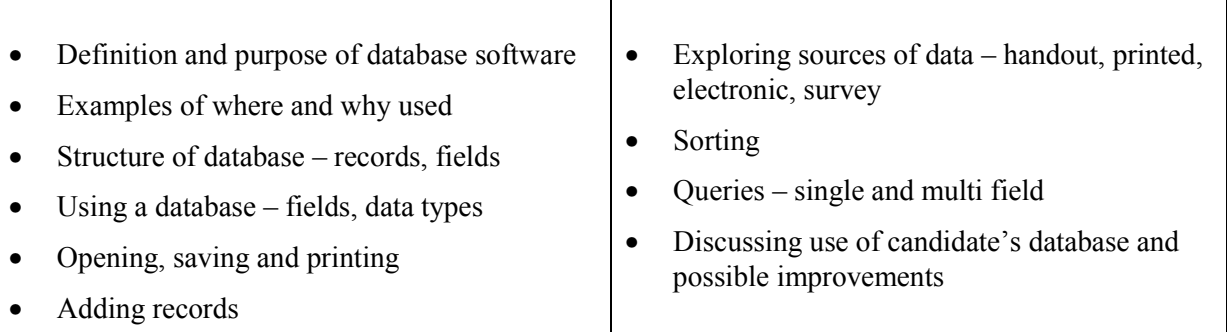

As this task does not require a candidate to create a database from scratch, teachers may prepare a table of data in advance or allow candidates to create their own under supervision.

The database should contain at least 20 records, each with at least five fields

At Level 1, a handout of additional information for data entry should be provided.

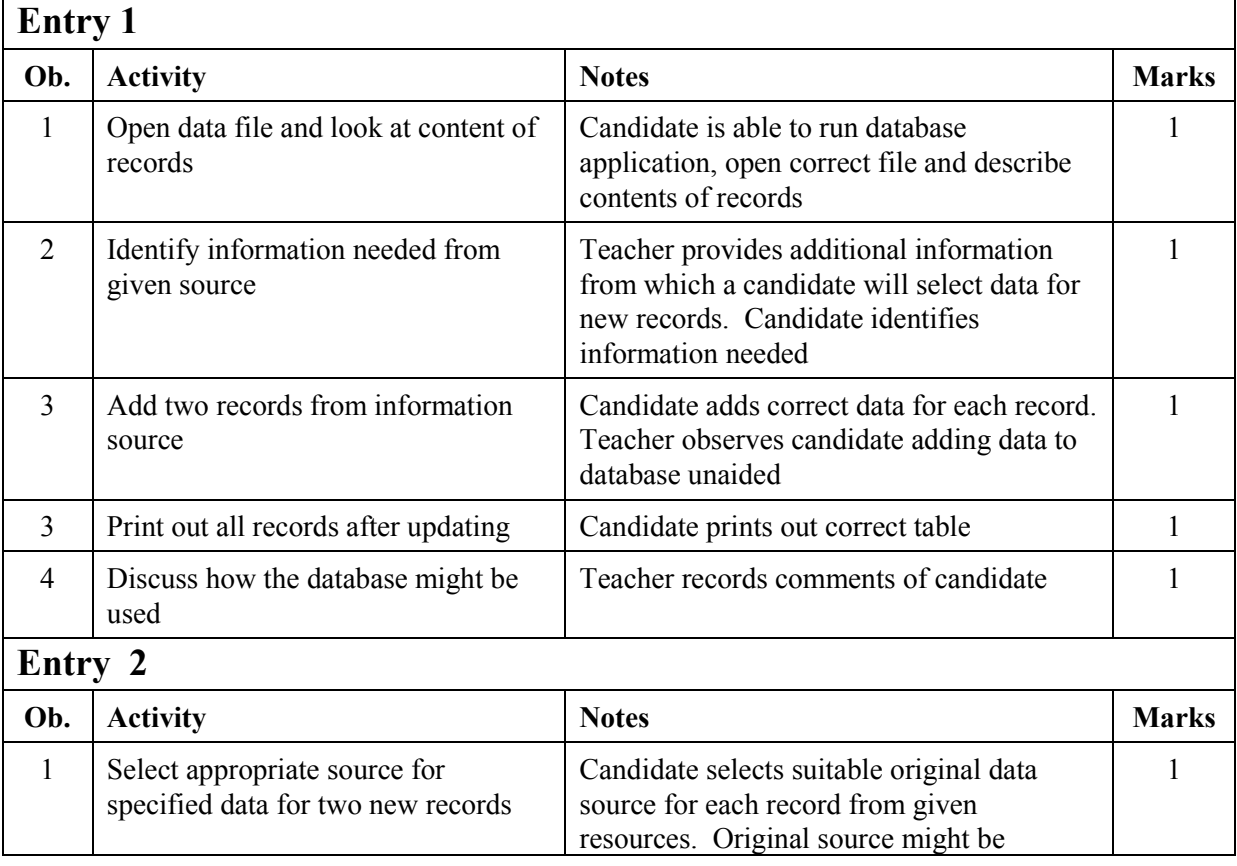

### **Activities and Mark Allocation**

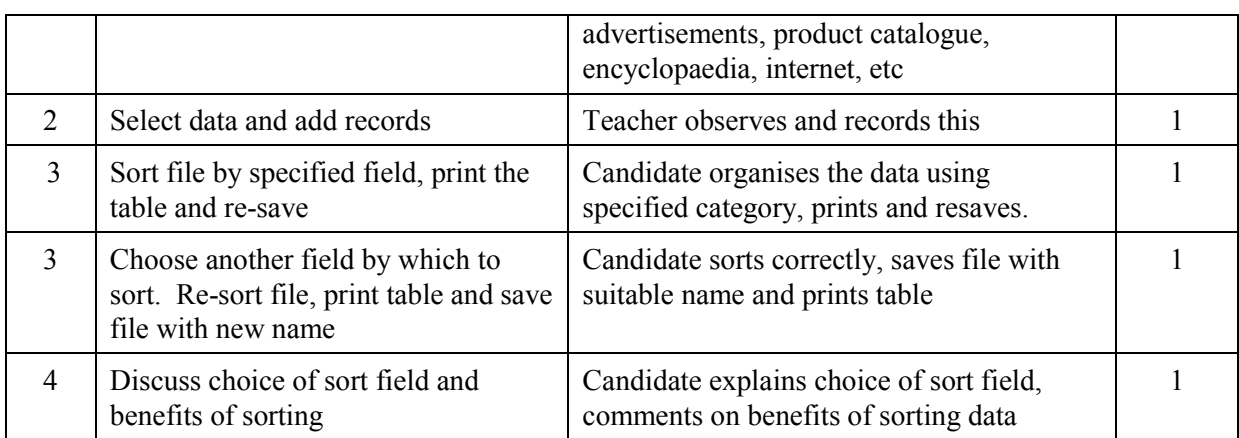

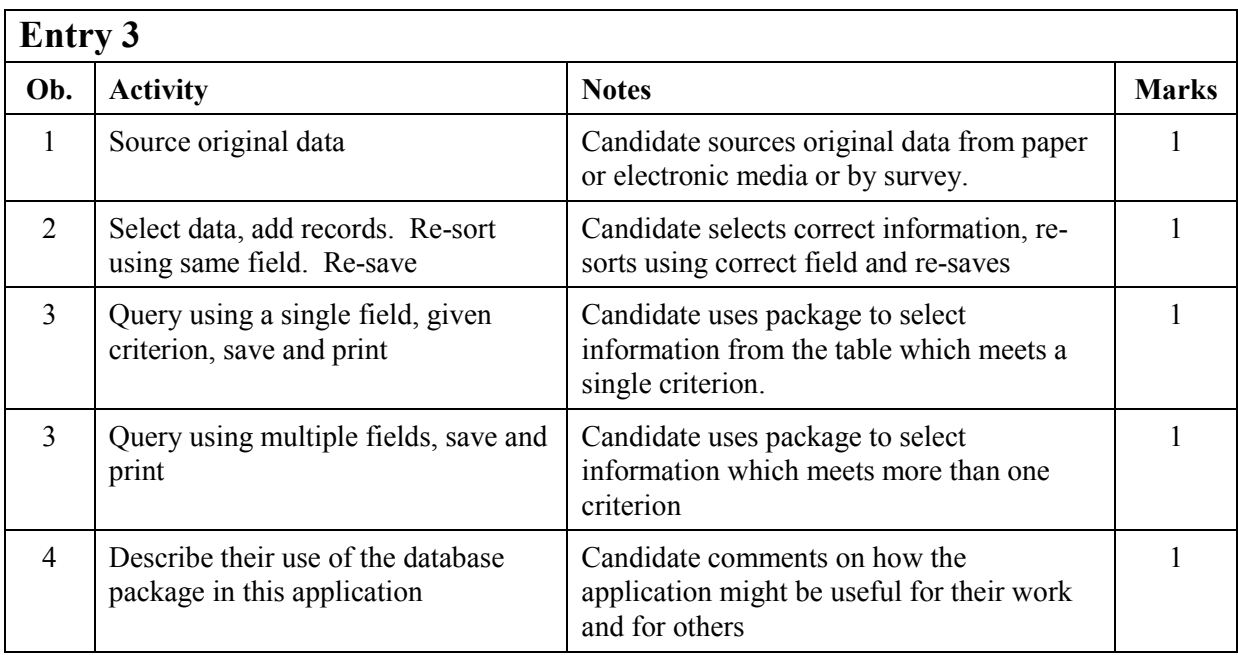

### **TASK 2 - SPREADSHEET**

### **Using a spreadsheet to manipulate numerical data**

This task introduces candidates to the use of spreadsheet application software to model a situation. Candidates should be prepared for the task by completing activities in the following checklist.

### **Checklist**

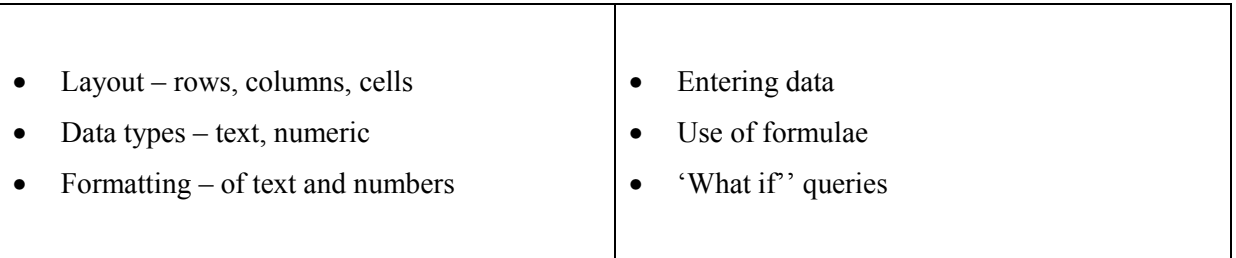

As this task does not require a candidate to create a spreadsheet from scratch, teachers may prepare a worksheet of data in advance or allow candidates to create their own under supervision. At Entry 1, additional information required for data entry should be provided.

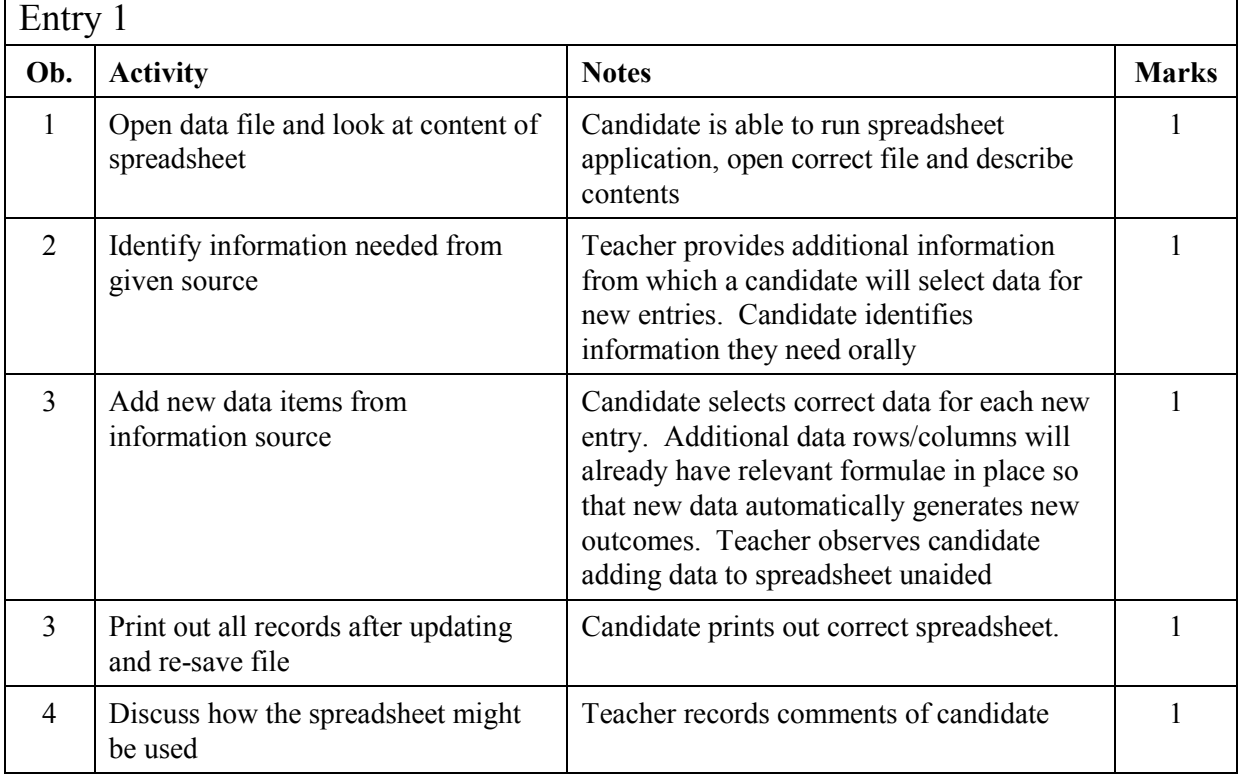

### **Activities and Mark Allocation**

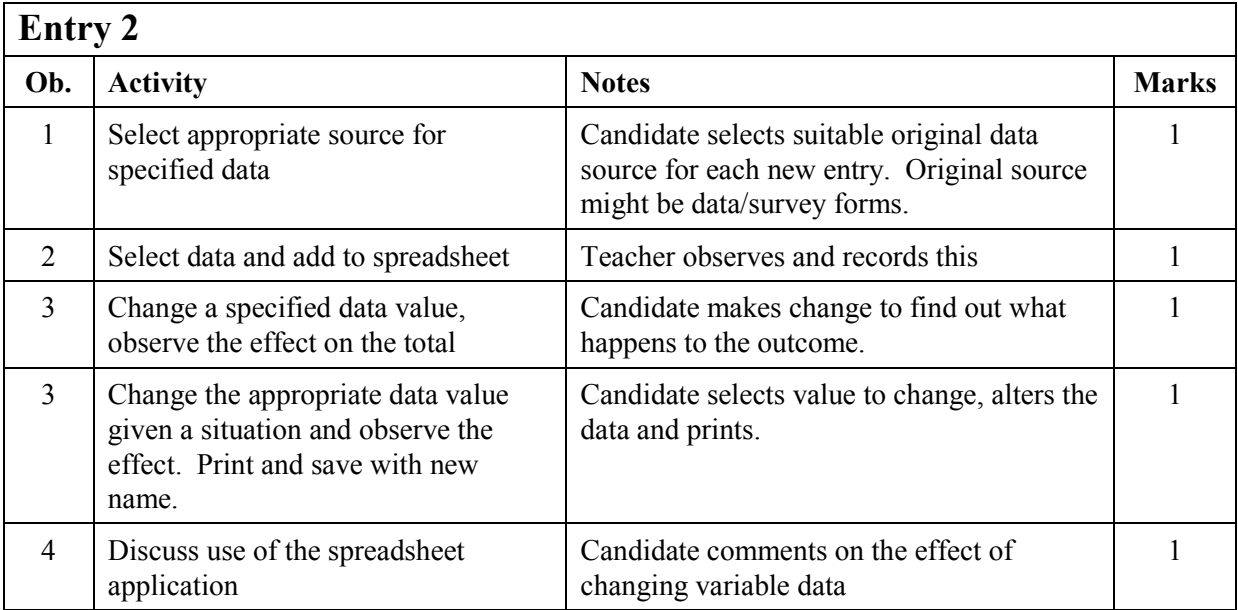

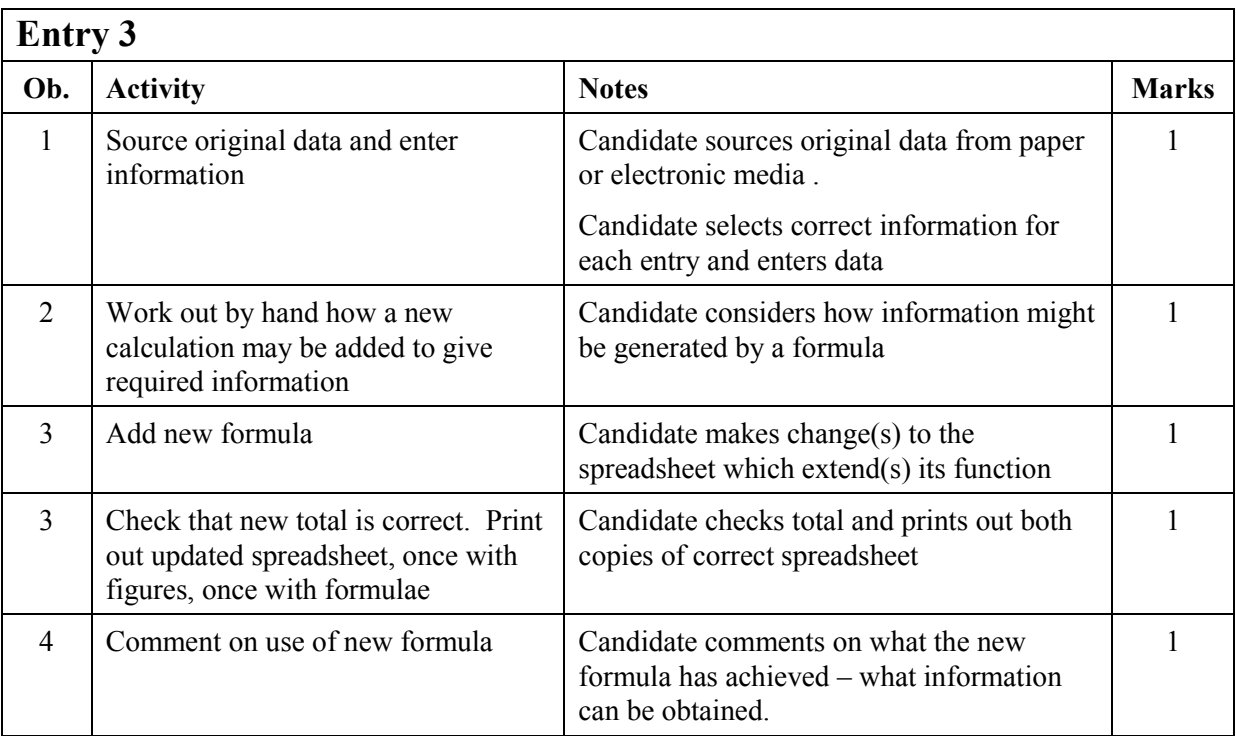

### TASK 3 WP/DTP

### Using word-processing/DTP software to communicate and exchange ideas

This task introduces candidates to the use of word/processing/DTP application software. Candidates should be prepared for the task by completing activities in the following checklist.

### **Checklist**

 $\overline{1}$ 

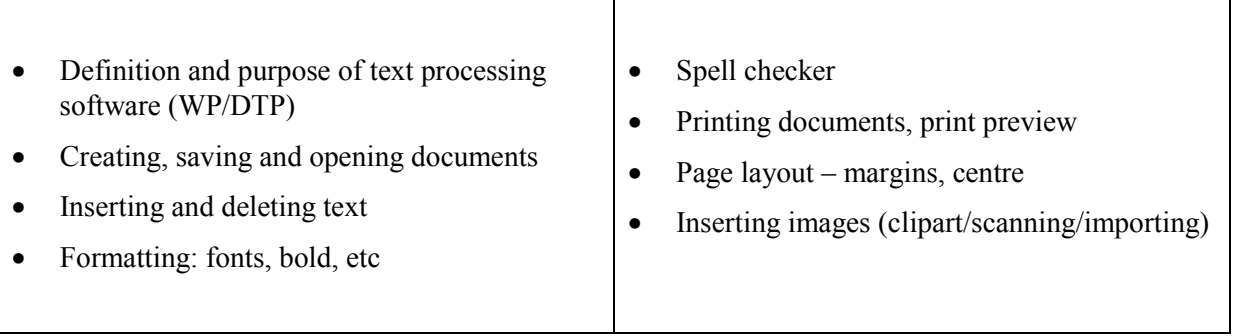

The emphasis in this task is on presentation. At Entry 1, a document may be prepared in advance for candidates to modify. Examples of leaflets, posters, flyers, etc which match the tasks should be available.

٦

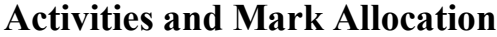

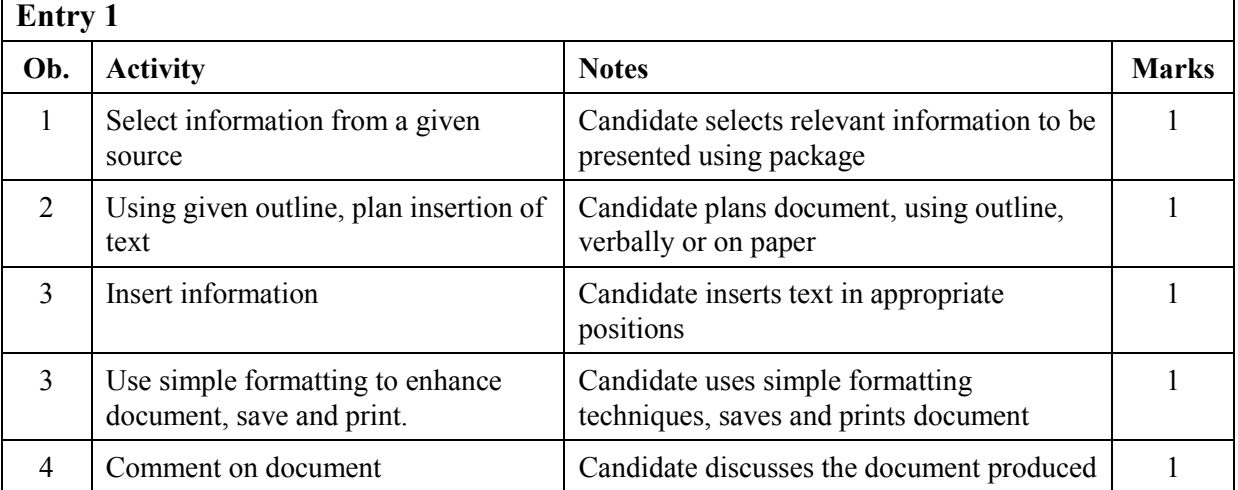

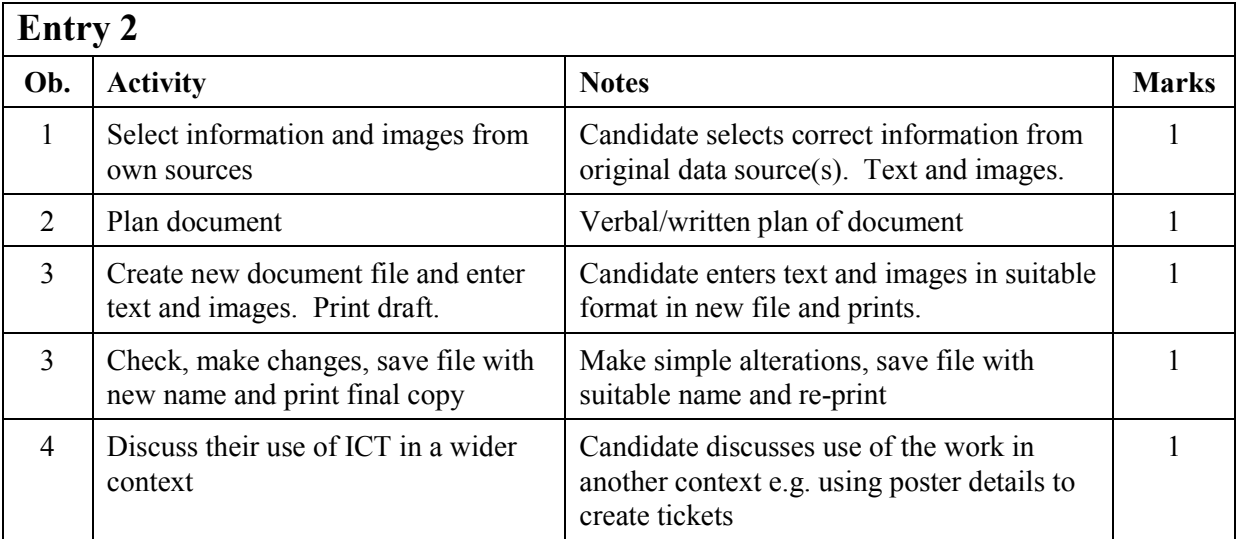

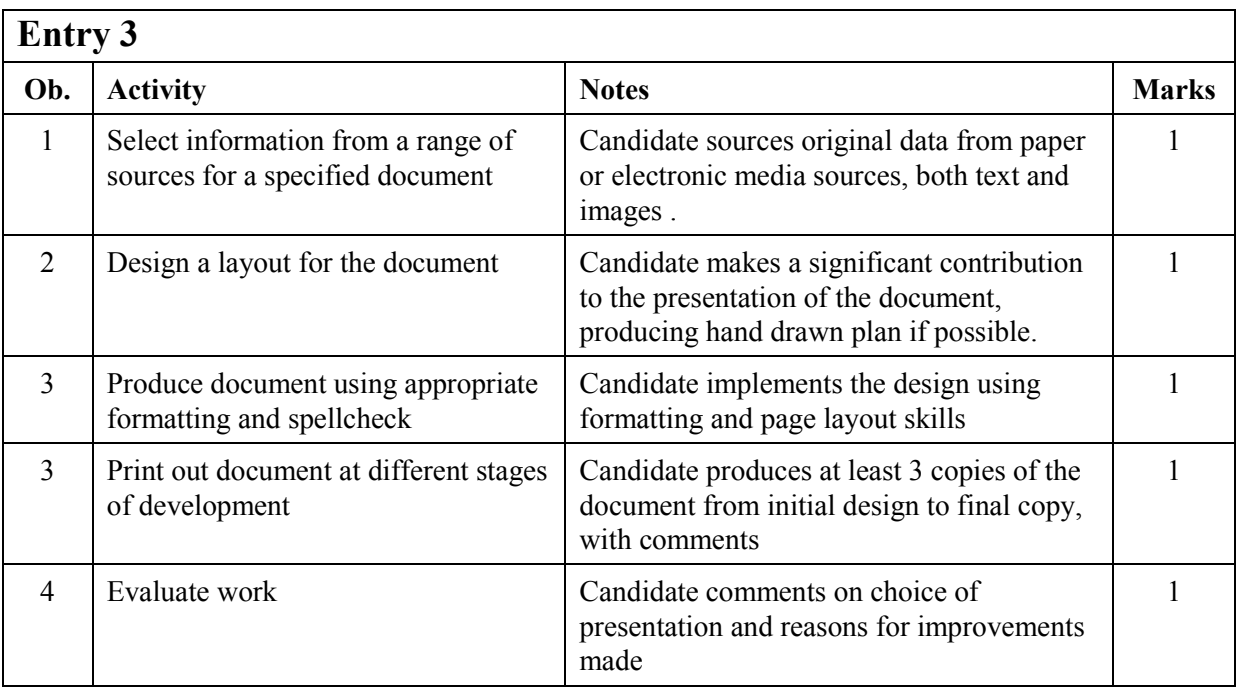

### **TASK 4 – INFORMATION SOURCES**

### **Using ICT to access information and to control everyday devices**

This task requires candidates to use ICT to access information, in particular the use of CD-ROM software and/or local network. Use of the Internet is optional although it is hoped that candidates will at least observe its use. The task also encourages them to appreciate that some everyday devices are controlled by ICT and can be programmed using instructions. Candidates should be prepared for the task by completing activities in the following checklist.

### **Checklist**

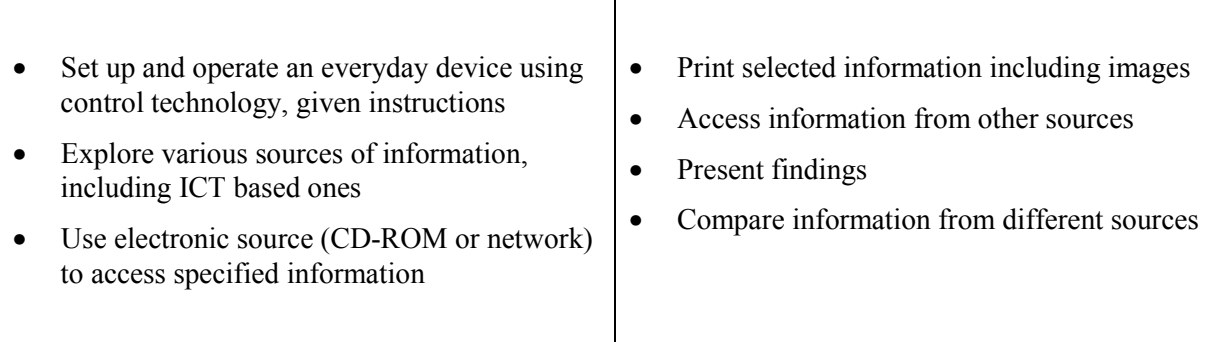

### **Activities and Mark Allocation**

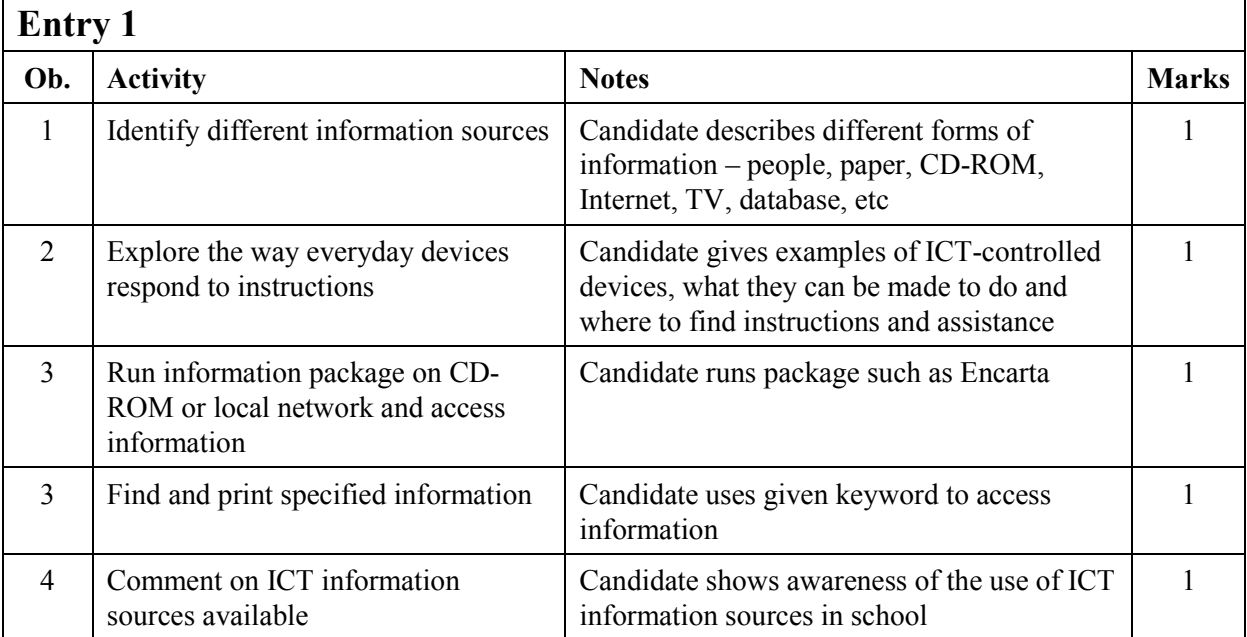

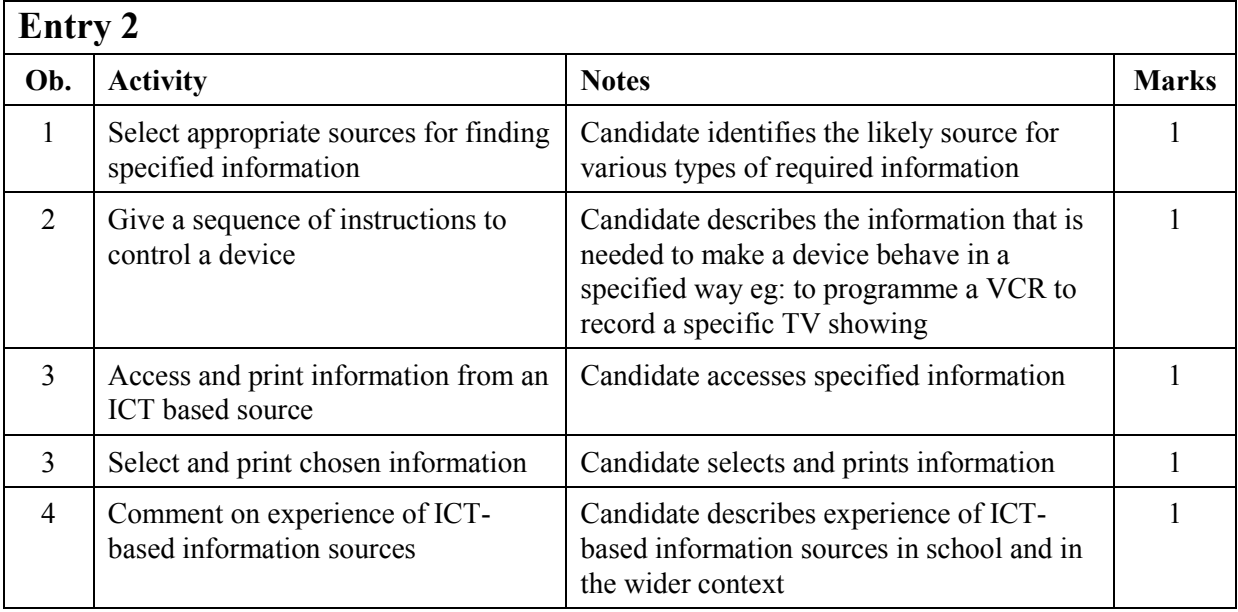

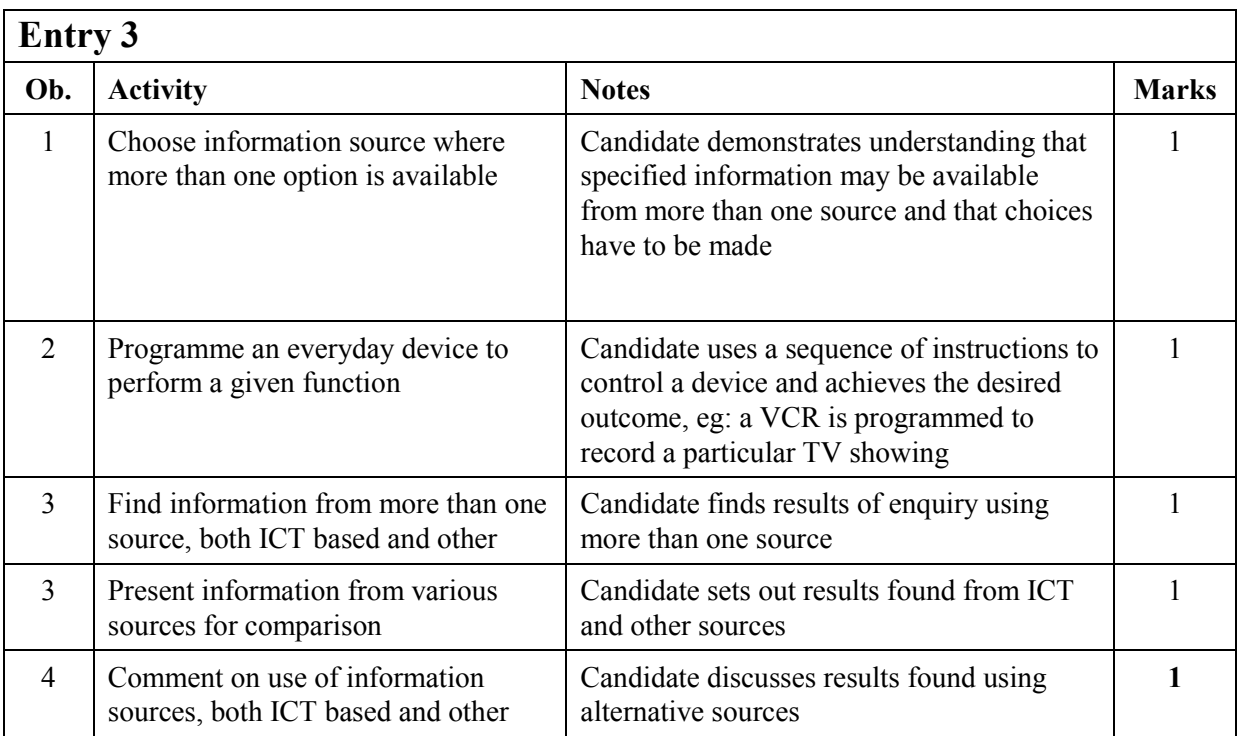

<span id="page-25-0"></span>Acenedhed form? more **Copy Edited** 

## **Exemplar assessment material**

For each of the four sections of the Assessment Collection, an example of a task is given

#### **TASK 1 - DATABASE**

#### **TASK 2 - SPREADSHEET**

#### **TASK 3 – WP/DTP**

#### **TASK 4 – INFORMATION SOURCES**

Each example includes:

#### **Background information**

To set the scene

**Resources required** Materials and equipment and files needed for completion of the task

#### **Task Activity Sheet**

Details of activities corresponding to each of the criteria in the specification

#### **Task Mark Sheet**

to be completed for each candidate. the candidate follows the instructions in sequence the teacher records evidence of completion of each activity and marks awarded each box corresponds to 1 mark in the criteria and task activity sheet

At the end of the section:

**Assessment Collection Summary Sheet** to be completed for each candidate

**NB The examples are intended to illustrate the level and types of skills required. Teachers may wish to adapt the scenario or data according to interests and experience of students.**

### **TASK 1 - DATABASE**

#### **Background**

We are hoping to book a holiday. So far we have information on 20 holidays from local travel agents, newspaper adverts and from the Internet. The details are entered into a database called SUNHOLS.

#### **Resources required:**

Datafile SUNHOLS containing records as shown below. Centres may prepare the database for use by the candidates. If centres prefer, candidates may enter the data themselves into a predefined table or may create the entire database themselves, but this is optional.

- For Entry 1, a handout containing details of package offers taken from newspapers, brochures, internet, travel agents, etc such as the example attached.
- For Entry 2, brochures, advertisements, web site addresses, etc from which holiday details can be extracted

#### **DATAFILE - SUNHOLS**

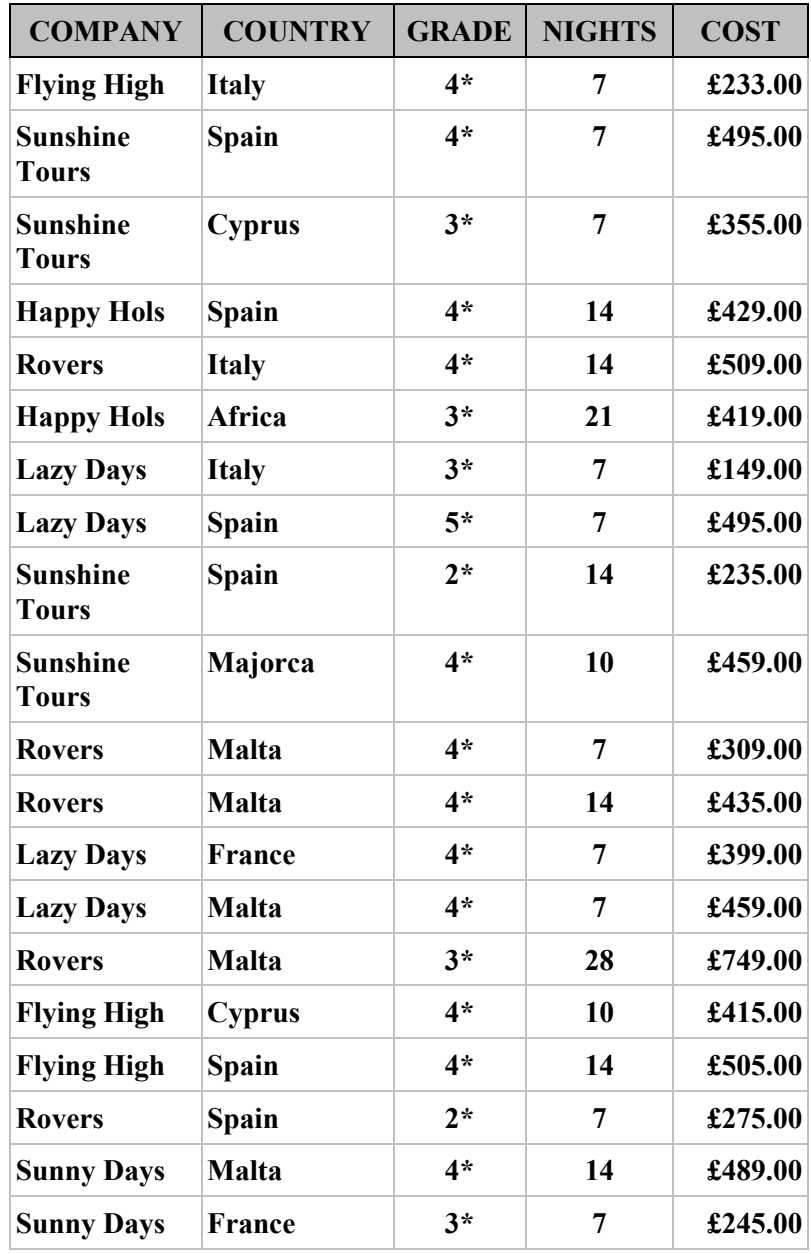

### **DATABASE TASK ACTIVITY SHEET**

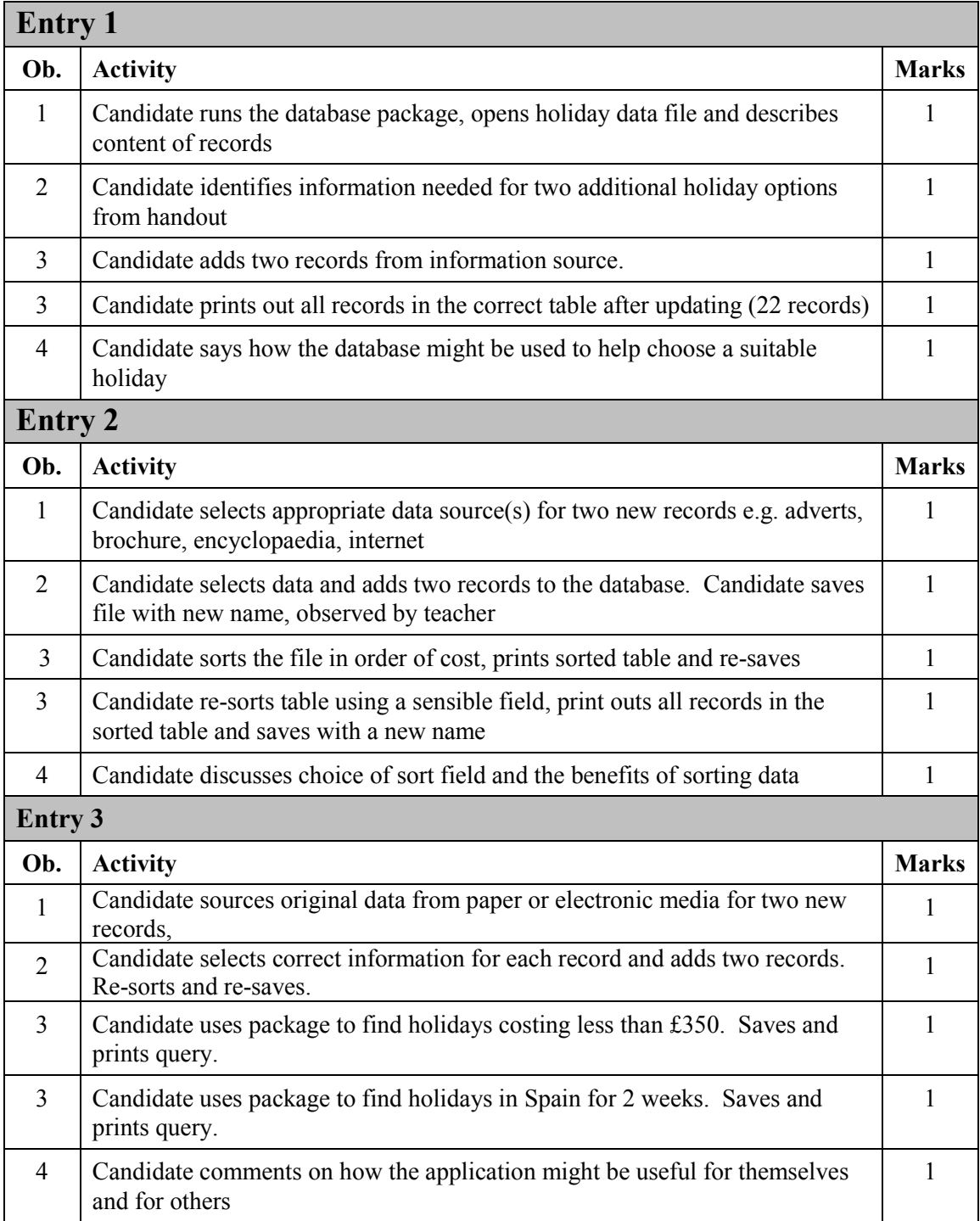

## **DATABASE TASK MARK SHEET for ....................................................**

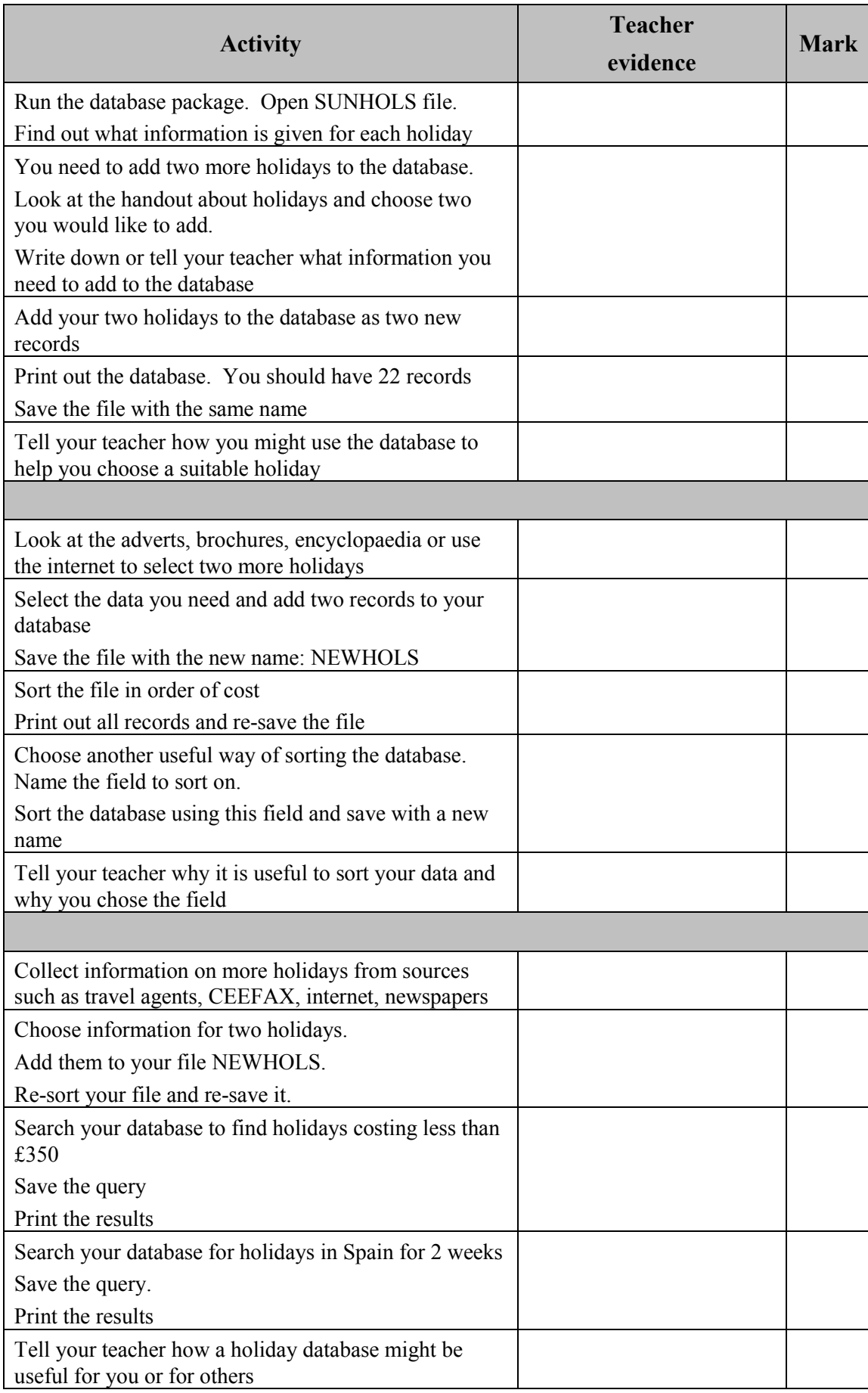

### **TASK 2 - SPREADSHEET**

### **Background**

SportMad! organises rail trips to watch Manbury United FC play at home. When a customer enquires about a trip, a spreadsheet is used to calculate the cost by entering the customer's requirements.

### **Resources required**

This task requires a spreadsheet with pre-set formula as shown below. This may be provided complete on disk. Candidates may create the spreadsheet or add data to a prepared structure but this is optional.

- For Entry 1, candidates will require additional information (cost of packed lunch £4.50)
- For Entry 2, the completed data capture form for Alex Turner is required.
- For Entry 3, blank data capture forms are required. These may be supplied or produced by the candidate.

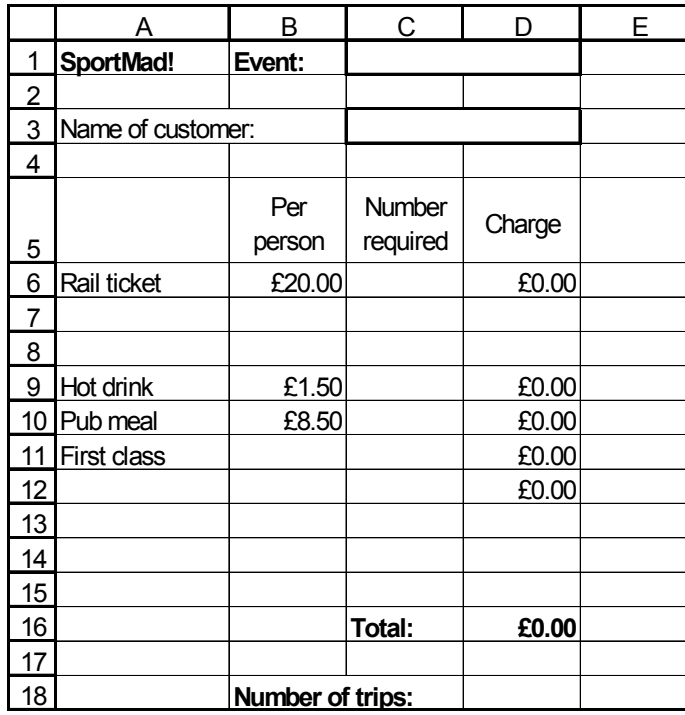

#### **DATA FORMULAE**

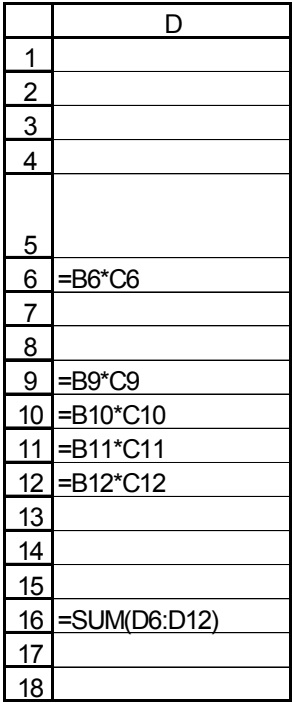

### Accredited

## but not

### Copy Edited

### **SPREADSHEET TASK ACTIVITY SHEET**

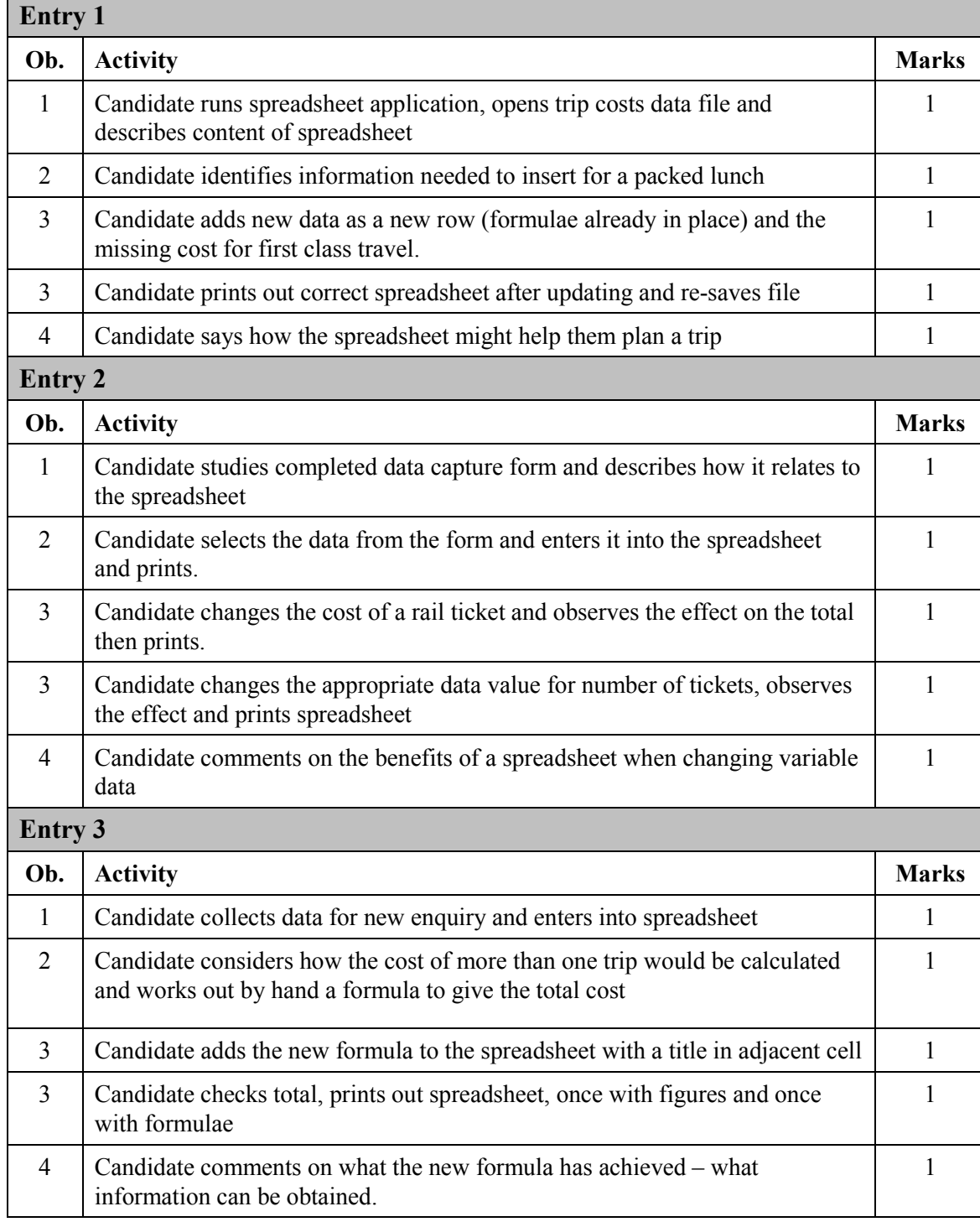

## **SPREADSHEET TASK MARK SHEET for ……………...…………………..**

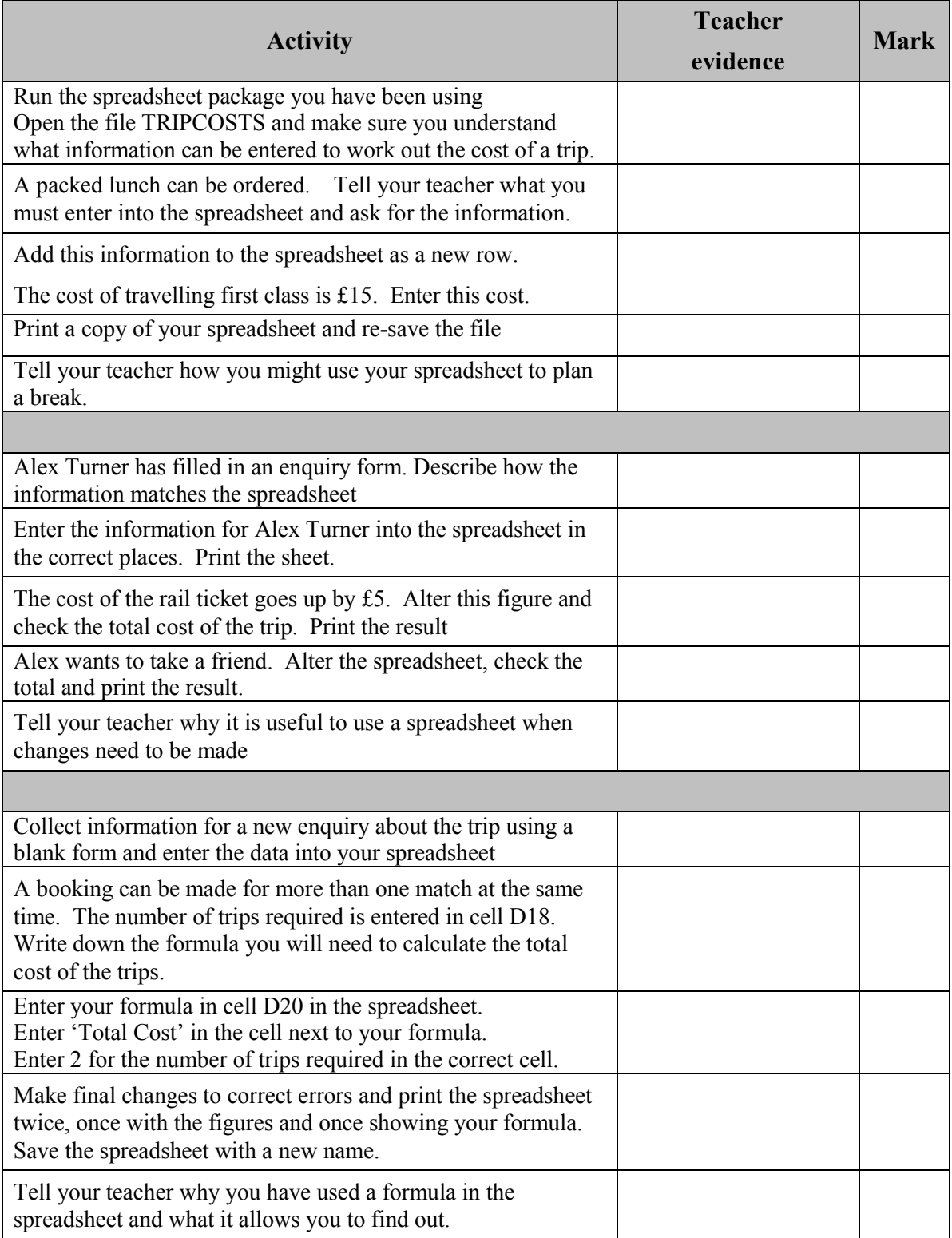

# SportMad!

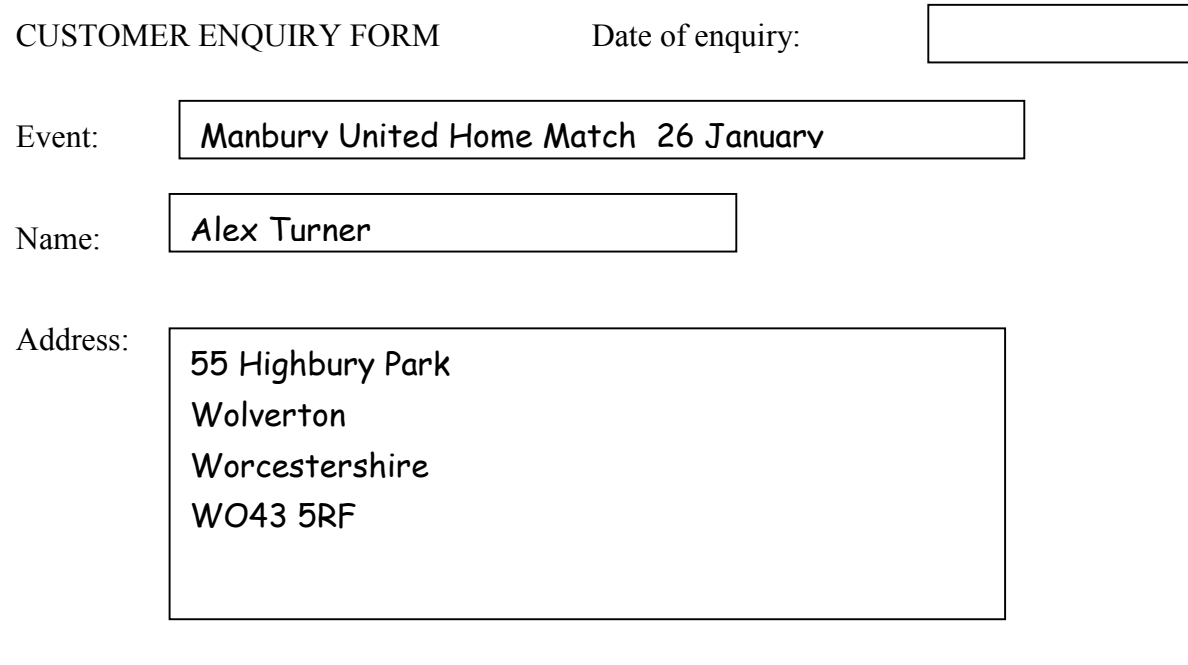

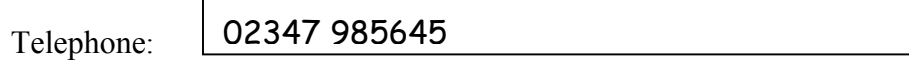

Number of rail tickets

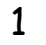

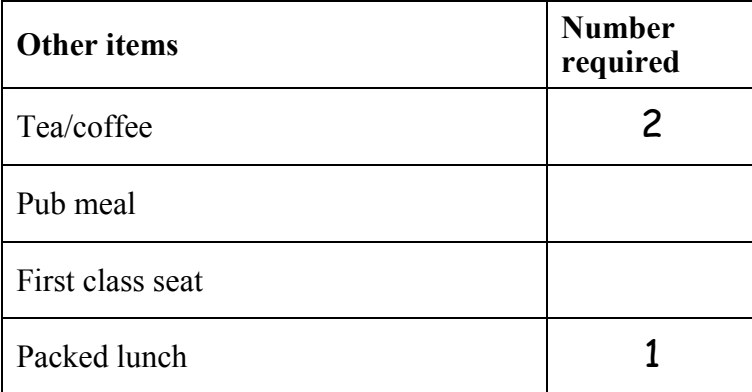

## SportMad!

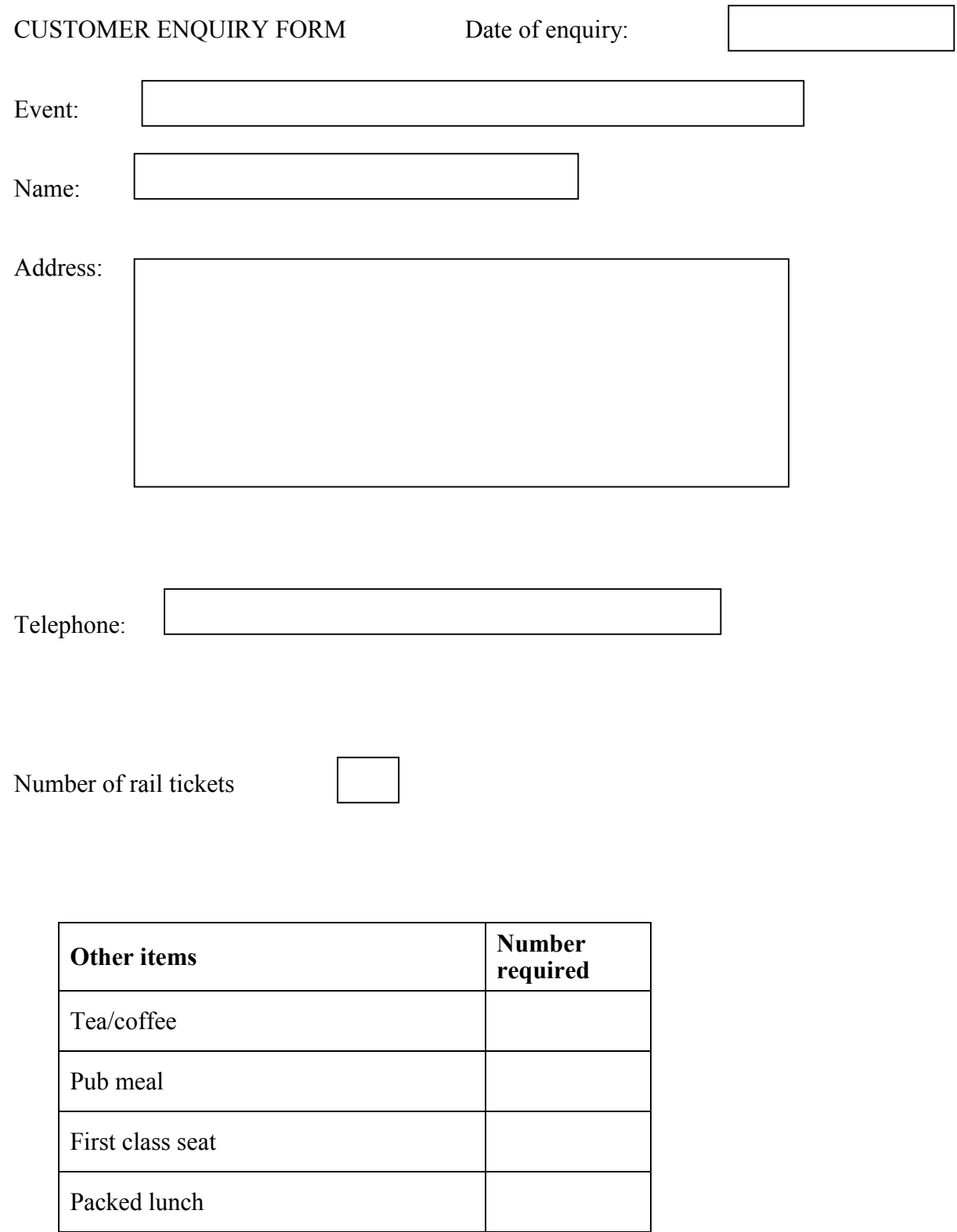

### **TASK 3 - USING WP/DTP**

### **Background**

We have been asked to provide advertising material for day trips and short breaks organised by a local travel agent

### **Resources required:**

Brochures, advertisements, etc for trips and breaks from which candidates can select material

- For Entry 1, an outline poster should be provided, although candidates may prefer to start from scratch
- For Entry 1, a handout containing details of offers taken from newspapers, brochures, internet, travel agents, etc
- For Entry 2, brochures, advertisements, web site addresses, etc from which details can be extracted

### Accredited but not

**Copy Edited** 

### **WP/DTP TASK ACTIVITY SHEET**

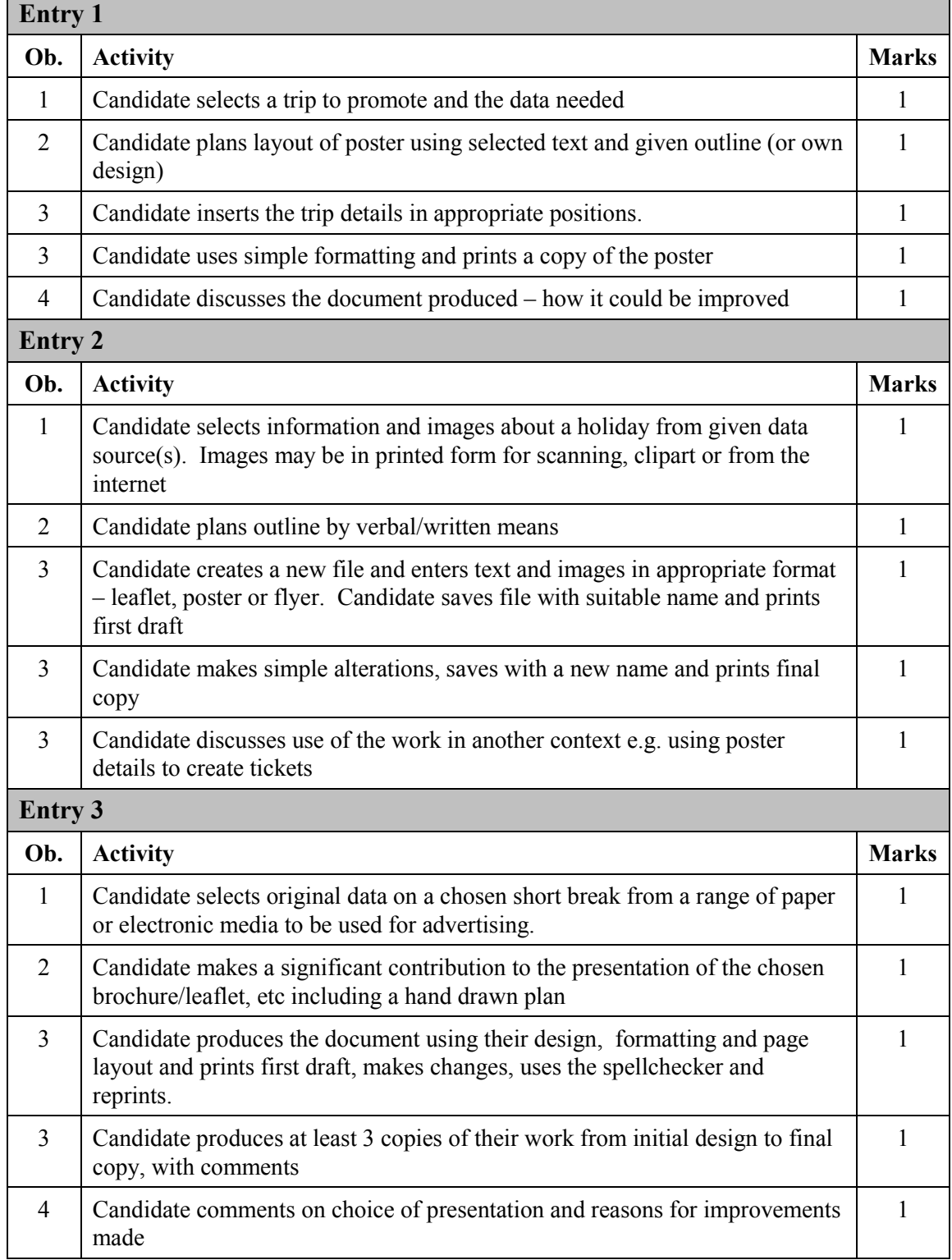

### **WP/DTP TASK MARK SHEET for ……………………………………..**

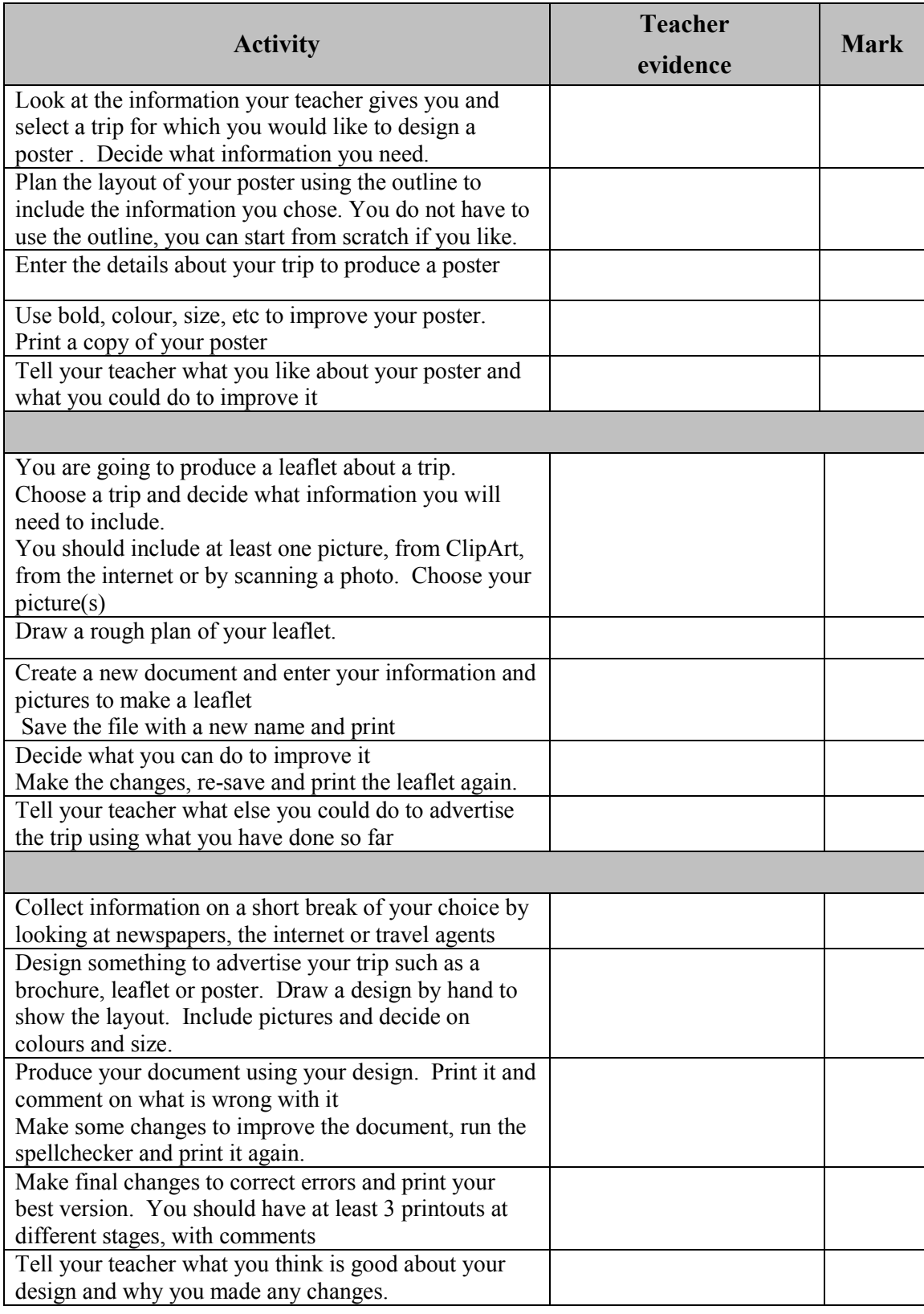

### **TASK 4 - USING ICT TO ACCESS INFORMATION AND TO CONTROL EVERYDAY DEVICES**

### **Background**

This activity requires candidates to access and compare information from a variety of sources, to select information and give reasons for their choices of source.

### **Resources required:**

Where candidates are unable to access the Internet themselves, information may be downloaded to disk in advance or obtained from travel agents' systems in hard copy. The emphasis is on the availability of information from a number of sources and the selection of an appropriate source.

CD-ROM/network based encyclopaedia Demonstration/access to internet and e-mail CEEFAX TV VCR with programming instructions Details of holiday programme to be recorded

### **ACCESSING INFORMATION TASK ACTIVITY SHEET**

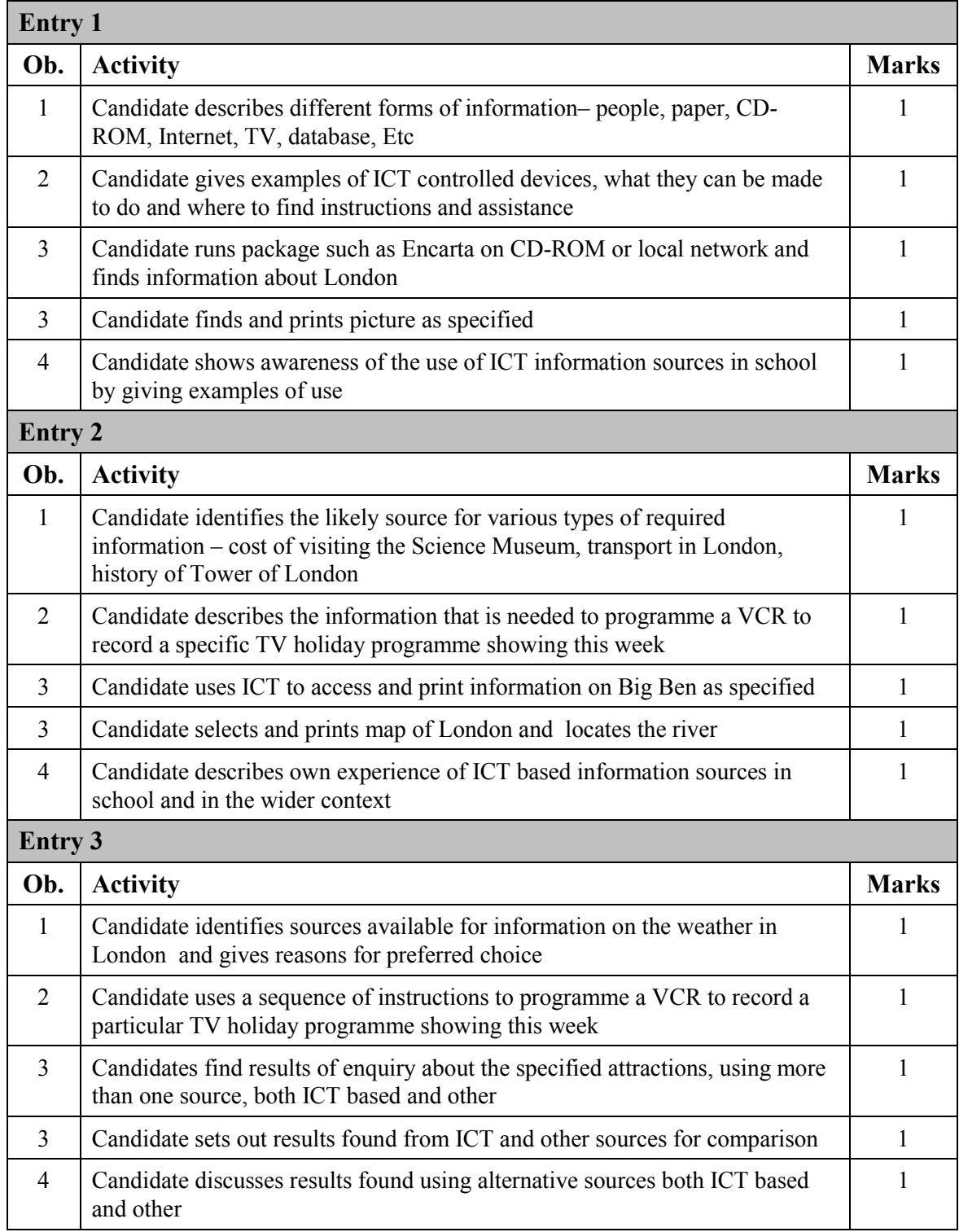

### **ACCESSING INFORMATION TASK MARK SHEET FOR …….……………………..**

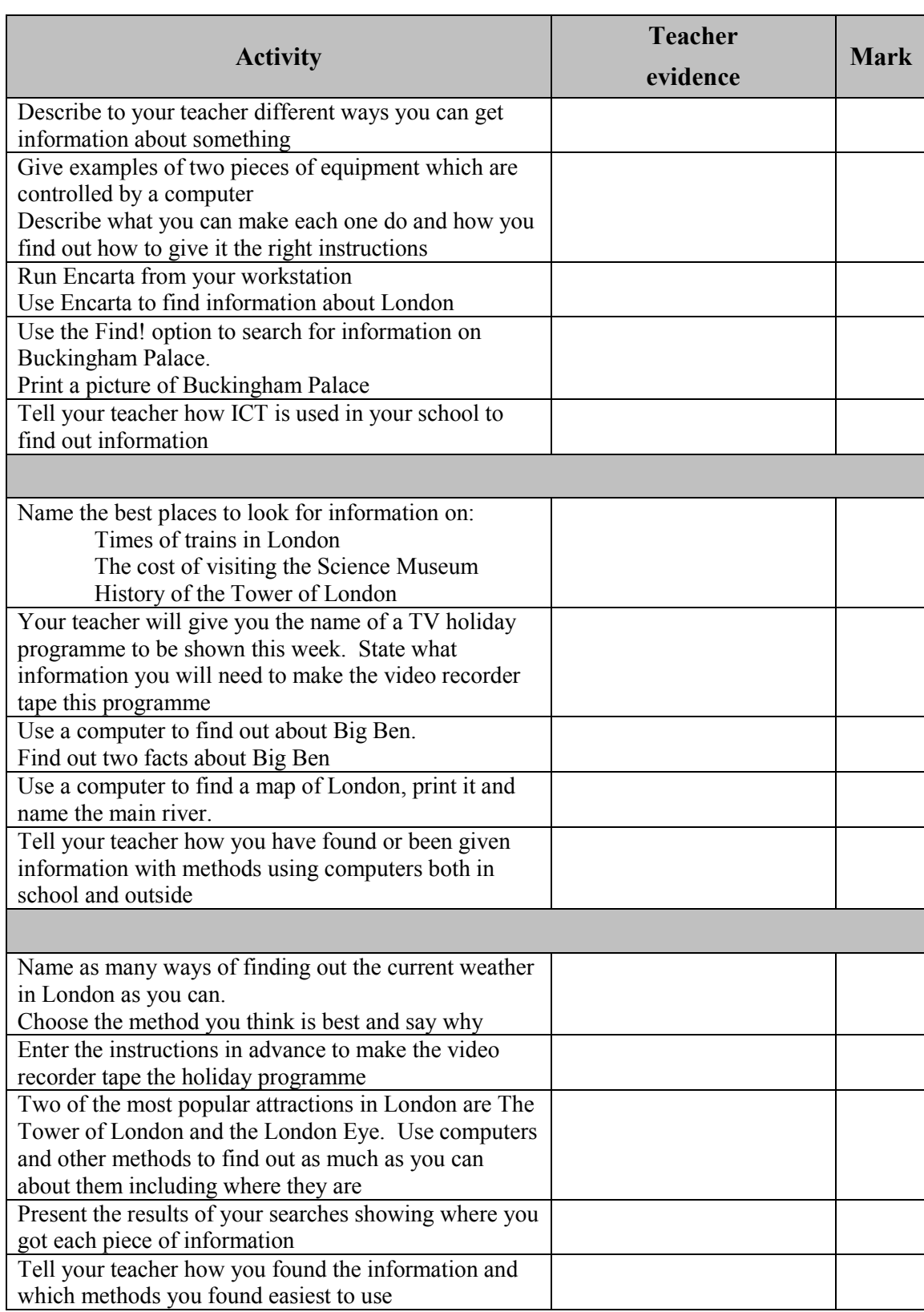

## **Appendix 1: Recording of Marks Minimum Marks to Achieve an Award**

This is summarised in the grid below:

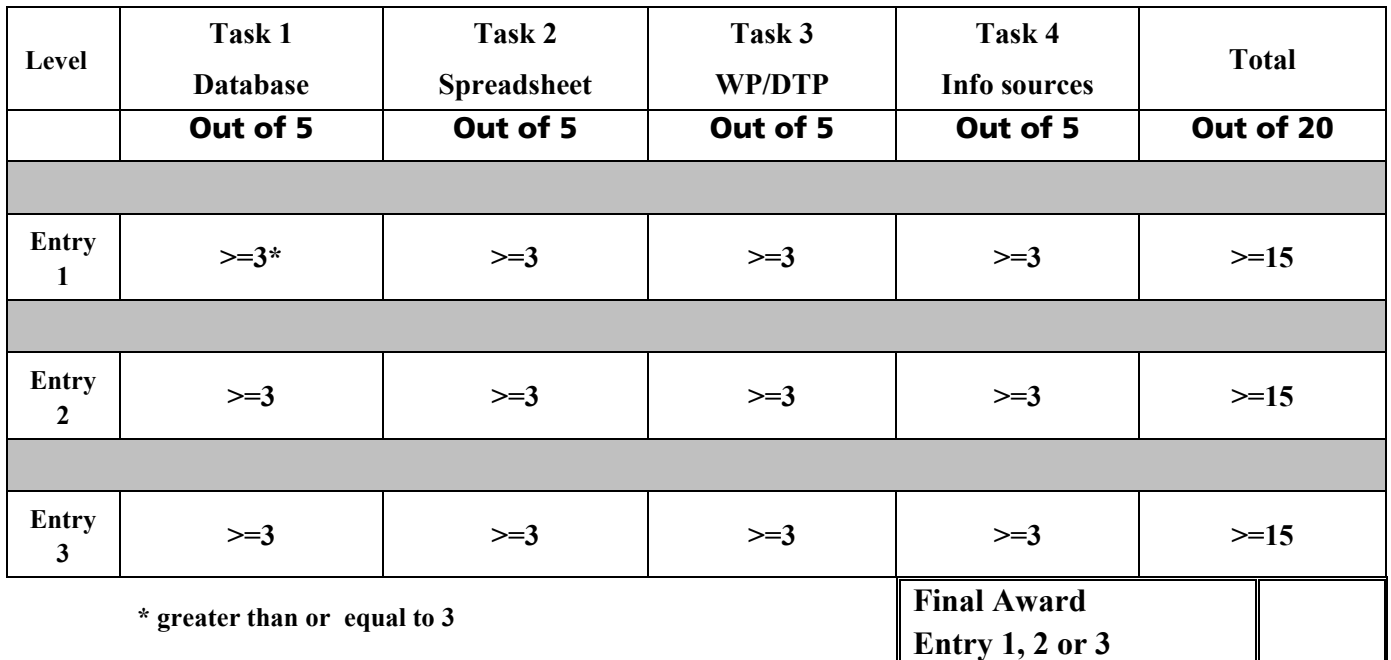

Candidates may gain an award at one of three levels: Entry 1, Entry 2 or Entry 3.

The awards are progressive:

To gain an award, a candidate must have fulfilled the requirements for Entry 1.

To gain an Entry 2 award, a candidate must have fulfilled the requirements for both Entry 1 and Entry 2.

To gain an Entry 3 award, a candidate must have fulfilled the requirements for Entry 1, Entry 2 and Entry 3.

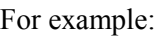

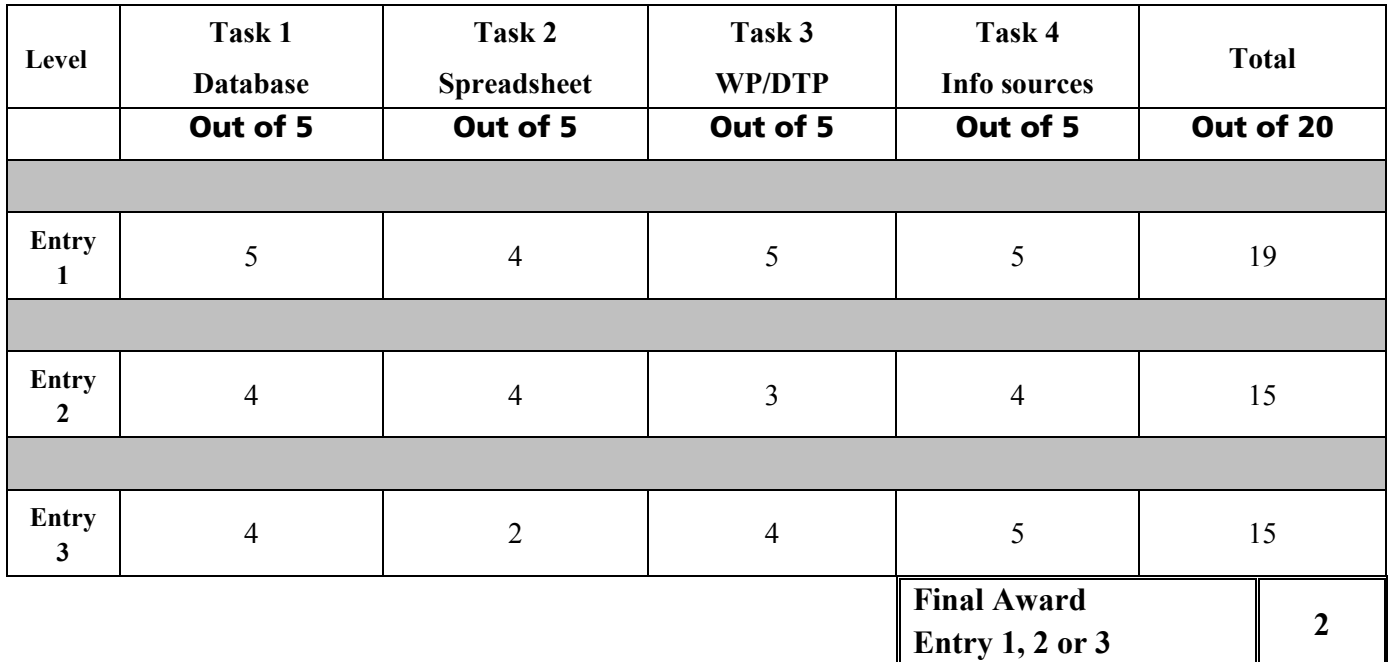

(*Candidate does not gain Entry Level 3, because the minimum mark for Task 2 was not achieved.)*

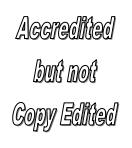

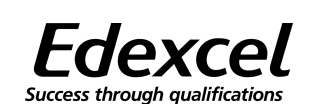

### **Entry Level Certificate in Information and Communication Technology**

## *Exemplar* Assessment Collection Summary

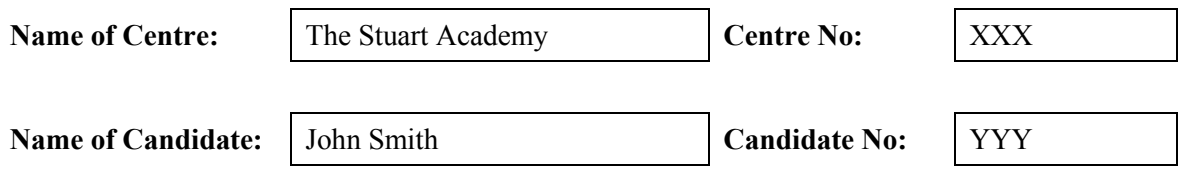

For each task, enter the mark (out of 5) achieved at each level and the date achieved. As a candidate fulfills the criteria for an award, the date of achievement should be entered for that level. The minimum requirements are set out at the foot of this page. For further information, refer to 'Assessment Grading' in the specification.

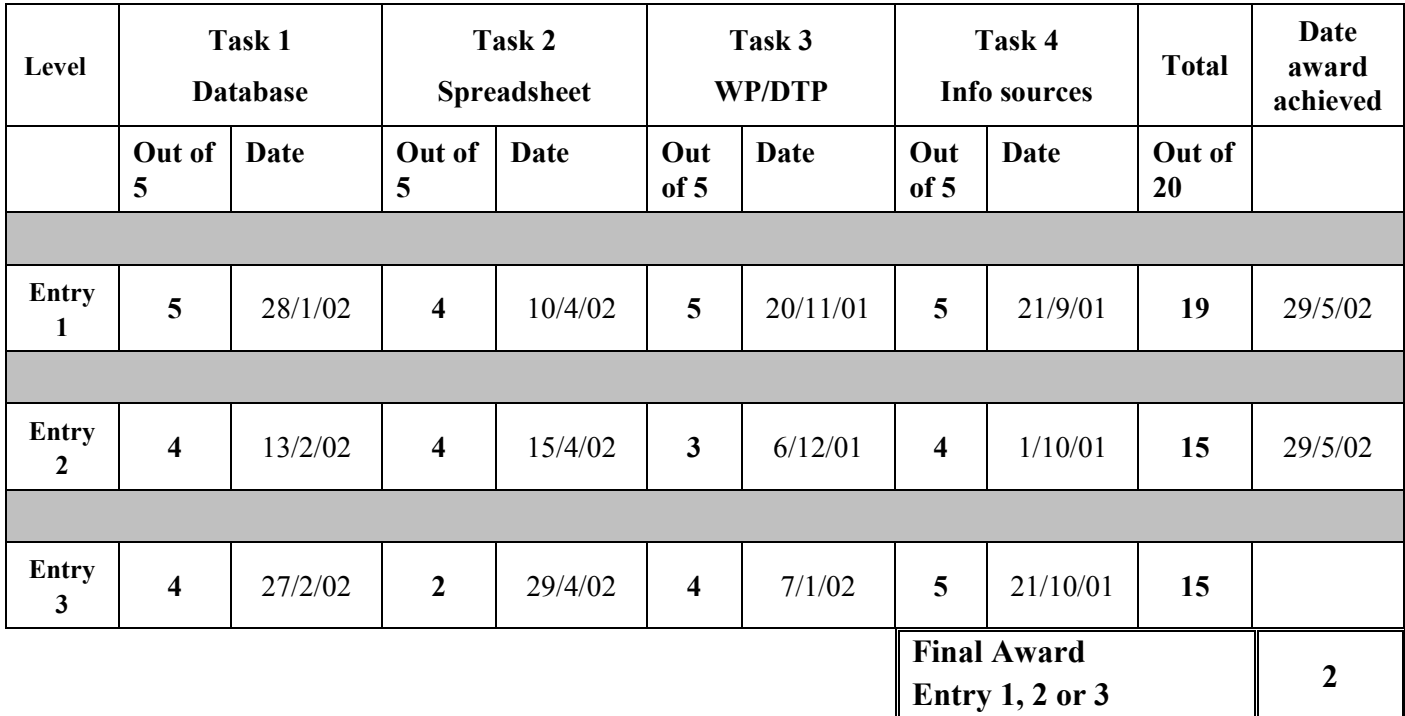

**(***Transfer this Award to the Optems Sheet*)

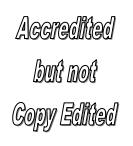

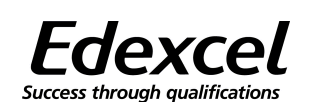

**Entry Level Certificate in Information and Communication Technology** 

## **Assessment Collection Summary**

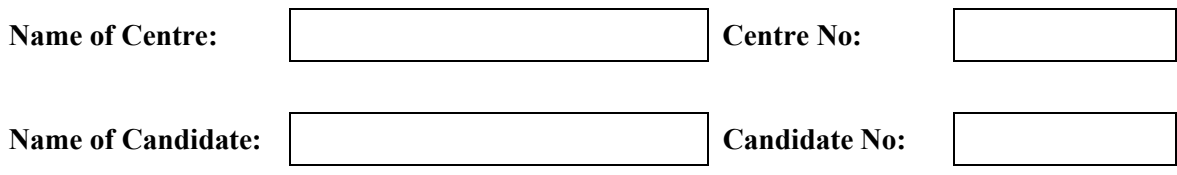

For each task, enter the mark (out of 5) achieved at each level and the date achieved.

As a candidate fulfills the criteria for an award, the date of achievement should be entered for that level. The minimum requirements are set out at the foot of this page. For further information, refer to 'Assessment Grading' in the specification.

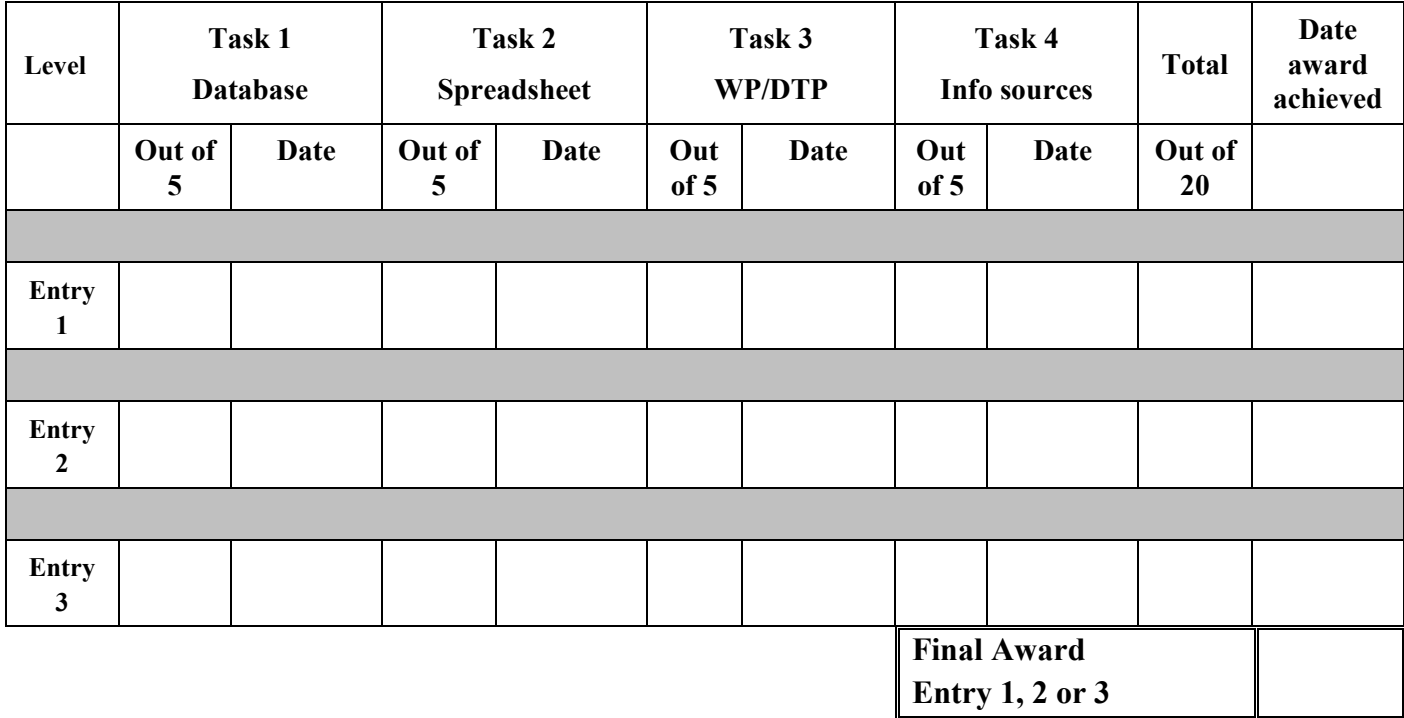

**(***Transfer this Award to the Optems Sheet*)

### <span id="page-45-0"></span>**Facilities**

The implementation of this syllabus is largely dependent upon the candidates being able to use 'modern' microcomputer systems to perform set tasks. The term 'modern' refers mainly to the software available, but there are hardware implications to the exploitation of 'modern' software.

The following sections list specific hardware and software facilities to which the candidates should have Info sources for practical work.

### **Hardware**

Candidates should have practical access to:

- Modern desktop microcomputer system or equivalent networked workstation
- Printers and a floppy disk drive
- Some capability of using a CD-ROM drive
- At least two common devices that are controlled by a microprocessor (for example, VCR, programmable CD player, telephone, microwave oven, burglar alarm)
- Scanner/digital camera
- Demonstration of internet (candidate access to the internet and email are optional but useful)

## **Software**

Candidates should have practical access to discrete or integrated packages that in total offer the following:

- word processing and/or desktop publishing package
- database package that allows differing levels of queries and data organisation
- spreadsheet package
- information sources such as encyclopaedias, subject based CD-ROMs including images

Many centres will be able to provide their candidates with a greater range of facilities than this. The use of any extra facilities should develop the candidates' interest in ICT, but the assessment requirements of this syllabus, as defined by the task types, can be achieved with this minimum list of facilities.

Further copies of this publication are available from

Edexcel Publications, Adamsway, Mansfield, Notts, NG18 4FN Telephone 01623 467467 Fax 01623 450481 **E-mail: publications@linneydirect.com** Order Code W01 0814 For more information on Edexcel qualifications please contact **Customer Services on 0870 240 9800** or E-mail: enquiries@edexcel.org.uk or visit our website: www.edexcel.org.uk **Edexcel Foundation is a registered charity and a Company Limited** By Guarantee Registered in England No. 1686164

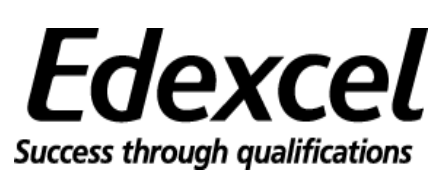